## **Apˆendice A**

# Modelos híbrido-mistos de **elementos finitos**

Incluem-se neste anexo as demonstrações de alguns dos resultados referidos aquando da apresentação dos modelos híbrido-mistos de elementos finitos.

Ilustra-se primeiro a forma através da qual é possível recuperar o enunciado do teorema dos trabalhos virtuais. De seguida, recuperam-se os teoremas energ´eticos através da interpretação do significado físico dos pares de programas matemáticos duais que se obtém quando se aplica a teoria da equivalência da Programação Matem´atica aos sistemas governativos que descrevem o comportamento dos modelos em regime elástico.

Apresenta-se depois o procedimento que permite determinar a composição dos vectores resíduo,  $R_{\phi}^*$ e ${\bf R}_{\varepsilon}^*$ , presentes na definição dos incrementos dos potenciais plásticos (2.35) e da lei de normalidade (2.34), respectivamente.

### **A.1 Teorema dos trabalhos virtuais**

#### A.1.1 Modelo de equilíbrio

Efectuando o poduto interno das condições  $(3.17)$  com a versão incremental de  $(3.26)$ vem,

$$
\left[\left[\begin{array}{c} -\mathbf{A}_{v}^{t} \\ \mathbf{A}_{\gamma}^{t} \end{array}\right] \mathbf{X}\right]^{t} \delta(\mathbf{e} - \mathbf{e}_{\gamma} + \mathbf{e}_{pp}) = \left[\begin{array}{c} \mathbf{Q}_{v} + \mathbf{Q}_{p} \\ \mathbf{Q}_{\gamma} - \mathbf{Q}_{\gamma p} \end{array}\right]^{t} \left[\begin{array}{c} -\mathbf{A}_{v} & \mathbf{A}_{\gamma} \end{array}\right] \delta\left[\begin{array}{c} \mathbf{q}_{v} \\ \mathbf{q}_{\gamma} \end{array}\right]
$$

.

Desenvolvendo a igualdade anterior e simplificando obtém-se:

$$
\mathbf{X}^t \delta \mathbf{e} - X^t \delta \mathbf{e}_{\gamma} + \mathbf{X}^t \delta \mathbf{e}_{pp} = \mathbf{Q}_v^t \delta \mathbf{q}_v + \mathbf{Q}_p^t \delta \mathbf{q}_{\gamma} + \mathbf{Q}_{\gamma}^t \delta \mathbf{q}_{\gamma} - \mathbf{Q}_{\gamma p}^t \delta \mathbf{q}_{\gamma} .
$$

Tendo em atenção as definições dos operadores estruturais e as aproximações definidas, a igualdade anterior pode ser escrita na forma,

$$
\int (\boldsymbol{\sigma} - \boldsymbol{\sigma}_p)^t \delta \boldsymbol{\varepsilon} \, dV - \int (\mathbf{t} - \mathbf{t}_p)^t \delta \mathbf{u}_\gamma \, d\Gamma_u + \int \mathbf{D} (\boldsymbol{\sigma} - \boldsymbol{\sigma}_p)^t \delta \mathbf{u}_p \, dV =
$$
\n
$$
= \int \mathbf{b}^t \delta(\mathbf{u} - \mathbf{u}_p) \, dV + \int (\mathbf{D}\boldsymbol{\sigma}_p)^t \delta(\mathbf{u} - \mathbf{u}_p) \, dV + \int \mathbf{t}_\gamma^t \delta \mathbf{u} \, d\Gamma_\sigma - \int \mathbf{t}_p^t \delta \mathbf{u} \, d\Gamma_\sigma.
$$
\nimplued a state is well as a simple class of  $\mathbf{a}$ , we have  $\int \mathbf{a} \cdot \mathbf{b} \, d\mathbf{b}$ , where  $\mathbf{b} \in \mathbb{R}$  is the initial class of  $\mathbf{a}$ , we have  $\int \mathbf{a} \cdot \mathbf{b} \, d\mathbf{b}$ , where  $\mathbf{b} \in \mathbb{R}$  is the initial class of  $\mathbf{b}$ . The set  $\mathbf{b}$  is the same as  $\mathbf{b}$ , we have  $\int \mathbf{a} \cdot \mathbf{b} \, d\mathbf{b}$ , we have  $\int \mathbf{a} \cdot \mathbf{b} \, d\mathbf{b}$ .

Desenvolvendo esta igualdade e simplificando o resultado obtém-se,

$$
\int \boldsymbol{\sigma}^t \delta \boldsymbol{\varepsilon} \, dV - \int \boldsymbol{\sigma}_p^t \delta \boldsymbol{\varepsilon} \, dV - \int \mathbf{t}^t \delta \mathbf{u}_{\gamma} \, d\Gamma_u + \int \mathbf{t}_p^t \delta \mathbf{u}_{\gamma} \, d\Gamma_u =
$$
\n
$$
= \int \mathbf{b}^t \delta \mathbf{u} \, dV + \int (\mathbf{D}\boldsymbol{\sigma}_p)^t \delta \mathbf{u} \, dV + \int \mathbf{t}_{\gamma}^t \delta \mathbf{u} \, d\Gamma_{\sigma} - \int \mathbf{t}_p^t \delta \mathbf{u} \, d\Gamma_{\sigma} .
$$

A integração por partes do segundo termo do segundo membro da equação anterior permite obter,

$$
\int \boldsymbol{\sigma}^t \delta \boldsymbol{\varepsilon} \, dV - \int \boldsymbol{\sigma}_p^t \delta \boldsymbol{\varepsilon} \, dV - \int \mathbf{t}^t \delta \mathbf{u}_{\gamma} \, d\Gamma_u + \int \mathbf{t}_p^t \delta \mathbf{u}_{\gamma} \, d\Gamma_u =
$$
\n
$$
\int \mathbf{b}^t \delta \mathbf{u} \, dV - \int (\mathbf{D}^* \delta \mathbf{u})^t \boldsymbol{\sigma}_p \, dV + \int (\mathbf{N}^* \delta \mathbf{u})^t \boldsymbol{\sigma}_p \, d\Gamma + \int \mathbf{t}_{\gamma}^t \delta \mathbf{u} \, d\Gamma_{\sigma} - \int \mathbf{t}_p^t \delta \mathbf{u} \, d\Gamma_{\sigma}.
$$

Simplificando a expressão anterior, recupera-se finalmente a equação do teorema dos trabalhos virtuais,

$$
\int \boldsymbol{\sigma}^t \delta \boldsymbol{\varepsilon} \, dV = \int \mathbf{b}^t \delta \mathbf{u} \, dV + \int \mathbf{t}^t \delta \mathbf{u} \, d\Gamma \,,
$$

como se pretendia demonstrar.

#### **A.1.2 Modelo de compatibilidade**

O produto interno das condições de equilíbrio (3.20) com a versão incremental das condições de compatibilidade (3.33) conduz a:

$$
\left[\left[\begin{array}{cc} -\mathbf{B}_v & \mathbf{B}_\gamma \end{array}\right]\left[\begin{array}{c} \mathbf{X} \\ \mathbf{p}_\gamma \end{array}\right]\right]^t\delta\left[\begin{array}{cc} \mathbf{e}_{pc}-\mathbf{e} \\ \mathbf{v}_\gamma-\mathbf{v}_{\gamma p} \end{array}\right]=\left[\begin{array}{cc} \mathbf{Q}_{vp} & -\mathbf{Q}_v & -\mathbf{Q}_{v\gamma} \end{array}\right]^t\left[\begin{array}{c} -\mathbf{B}_v^t \\ \mathbf{B}_\gamma^t \end{array}\right]\delta\,\mathbf{q}_v\ .
$$

O desenvolvimento e simplificação da igualdade anterior permite obter,

$$
\mathbf{X}^t \delta \mathbf{e}_{pc} - \mathbf{X}^t \delta \mathbf{e} + \mathbf{p}_{\gamma}^t \delta \mathbf{v}_{\gamma} - \mathbf{p}_{\gamma}^t \delta \mathbf{v}_{\gamma p} = \mathbf{Q}_{vp}^t \delta \mathbf{q}_v - \mathbf{Q}_v^t \delta \mathbf{q}_v - \mathbf{Q}_{v\gamma}^t \delta \mathbf{q}_v.
$$

Tendo em conta as condições de equivalência energética e as aproximações efectuadas, a igualdade anterior permite obter,

$$
\int (\boldsymbol{\sigma} - \boldsymbol{\sigma}_p)^t (\mathbf{D}^* \delta \mathbf{u}_p) dV - \int (\boldsymbol{\sigma} - \boldsymbol{\sigma}_p)^t \delta \boldsymbol{\varepsilon} dV + \int \mathbf{t}^t \delta \mathbf{u}_\gamma d\Gamma_u - \int \mathbf{t}^t \delta \mathbf{u}_p d\Gamma_u =
$$
\n
$$
= \int \boldsymbol{\sigma}_p^t \mathbf{D}^* \delta (\mathbf{u} - \mathbf{u}_p) dV - \int \mathbf{b}^t \delta (\mathbf{u} - \mathbf{u}_p) dV - \int \mathbf{t}_\gamma^t \delta (\mathbf{u} - \mathbf{u}_p) d\Gamma_\sigma.
$$

Desenvolvendo e simplificando, obtém-se

$$
\int \boldsymbol{\sigma}^t (\mathbf{D}^* \delta \mathbf{u}_p) dV - \int \boldsymbol{\sigma}^t \delta \boldsymbol{\varepsilon} dV + \int \mathbf{t}^t \delta \mathbf{u}_\gamma d\Gamma_u - \int \mathbf{t}^t \delta \mathbf{u}_p d\Gamma_u =
$$
  
= 
$$
- \int \mathbf{b}^t \delta \mathbf{u} dV + \int \mathbf{b}^t \delta \mathbf{u}_p dV - \int \mathbf{t}^t_\gamma \delta \mathbf{u} d\Gamma_\sigma + \int \mathbf{t}^t_\gamma \delta \mathbf{u}_p d\Gamma_\sigma.
$$

Integrando por partes o primeiro termo do primeiro membro da expressão anterior vem,

$$
-\int (\mathbf{D}\boldsymbol{\sigma})^t \delta \mathbf{u}_p dV + \int (\mathbf{N}\boldsymbol{\sigma})^t \delta \mathbf{u}_p d\Gamma - \int \boldsymbol{\sigma}^t \delta \boldsymbol{\varepsilon} dV + \int \mathbf{t}^t \delta \mathbf{u}_\gamma d\Gamma_u - \int \mathbf{t}^t \delta \mathbf{u}_p d\Gamma_u =
$$

$$
= -\int \mathbf{b}^t \delta \mathbf{u} dV + \int \mathbf{b}^t \delta \mathbf{u}_p dV - \int \mathbf{t}^t_\gamma \delta \mathbf{u} d\Gamma_\sigma + \int \mathbf{t}^t_\gamma \delta \mathbf{u}_p d\Gamma_\sigma.
$$

que permite, após algumas simplificações, recuperar a equação do teorema dos trabalhos virtuais,

$$
\int \boldsymbol{\sigma}^t \delta \boldsymbol{\varepsilon} \, dV = \int \mathbf{b}^t \delta \mathbf{u} \, dV + \int \mathbf{t}^t \delta \mathbf{u} \, d\Gamma \; .
$$

### A.2 Teoremas energéticos - Modelo elástico

#### A.2.1 Modelo de equilíbrio

Considerando a seguinte partição para o sistema governativo  $(3.53)$ ,

$$
\mathbf{G} = \mathbf{F} \; ; \; \mathbf{H} = \mathbf{0} \; ; \; \mathbf{M} = \left[ \begin{array}{cc} \mathbf{A}_v & -\mathbf{A}_\gamma \end{array} \right] \; ;
$$
  

$$
\mathbf{y} = \mathbf{X} \; ; \; \mathbf{x} = \left[ \begin{array}{c} \mathbf{q}_v \\ \mathbf{q}_\gamma \end{array} \right] \; ; \; \mathbf{x}_0 = (\mathbf{e}_\gamma - \mathbf{e}_\theta - \mathbf{e}_{pe} - \mathbf{e}_{pp}) \; ; \; \mathbf{y}_0 = \left[ \begin{array}{c} -\mathbf{Q}_v - \mathbf{Q}_p \\ -\mathbf{Q}_\gamma + \mathbf{Q}_{\gamma p} \end{array} \right]
$$

as funções objectivo dos programas matemáticos equivalentes obtidos tendo em conta as condições de Karush-Kuhn-Tucker podem ser escritas na forma:

• Programa Primal

$$
Z = \frac{1}{2} \mathbf{X}^t \mathbf{F} \mathbf{X} + \begin{bmatrix} \mathbf{q}_v \\ \mathbf{q}_\gamma \end{bmatrix}^t \begin{bmatrix} -\mathbf{Q}_v - \mathbf{Q}_p \\ -\mathbf{Q}_\gamma + \mathbf{Q}_{\gamma p} \end{bmatrix} ,
$$

• Programa Dual

$$
T = \frac{1}{2} \mathbf{X}^t \mathbf{F} \mathbf{X} - \mathbf{X}^t (\mathbf{e}_{\gamma} - \mathbf{e}_{\theta} - \mathbf{e}_{pe} - \mathbf{e}_{pp}),
$$

Desenvolvendo a função objectivo do programa primal obtém-se,

$$
Z = \frac{1}{2}\mathbf{X}^t \mathbf{F} \mathbf{X} - \mathbf{q}_v^t \mathbf{Q}_v - \mathbf{q}_v^t \mathbf{Q}_p - \mathbf{q}_{\gamma}^t \mathbf{Q}_{\gamma} + \mathbf{q}_{\gamma}^t \mathbf{Q}_{\gamma p} ,
$$

A substituição na expressão anterior das definições dos operadores estruturais utilizados e das diferentes aproximações definidas permite obter,

$$
Z = \frac{1}{2} \int (\boldsymbol{\sigma} - \boldsymbol{\sigma}_p)^t \mathbf{f}(\boldsymbol{\sigma} - \boldsymbol{\sigma}_p) dV - \int \mathbf{b}^t (\mathbf{u} - \mathbf{u}_p) dV - \int (\mathbf{u} - \mathbf{u}_p)^t \mathbf{D} \boldsymbol{\sigma}_p dV
$$

$$
- \int \mathbf{t}_\gamma^t \mathbf{u} d\Gamma_\sigma + \int \mathbf{t}_p^t \mathbf{u} d\Gamma_\sigma.
$$

A simplificação da expressão anterior permite escrever

$$
Z = \frac{1}{2} \int \boldsymbol{\sigma}^t \mathbf{f} \boldsymbol{\sigma} dV + \frac{1}{2} \int \boldsymbol{\sigma}_p^t \mathbf{f} \boldsymbol{\sigma}_p dV - \int \boldsymbol{\sigma}_p^t \mathbf{f} \boldsymbol{\sigma} dV - \int \mathbf{b}^t \mathbf{u} dV + \int \mathbf{b}^t \mathbf{u}_p dV
$$

$$
- \int \mathbf{u}^t \mathbf{D} \boldsymbol{\sigma}_p dV + \int \mathbf{u}_p^t \mathbf{D} \boldsymbol{\sigma}_p dV - \int \mathbf{t}_\gamma^t \mathbf{u} d\Gamma_\sigma + \int \mathbf{t}_p^t \mathbf{u} d\Gamma_\sigma,
$$

ou, ainda,

$$
Z = \frac{1}{2} \int \boldsymbol{\sigma}^t (\boldsymbol{\varepsilon} - \boldsymbol{\varepsilon}_{\theta}) dV + \frac{1}{2} \int \boldsymbol{\sigma}_p^t \mathbf{f} \boldsymbol{\sigma}_p dV - \int \boldsymbol{\sigma}_p^t (\boldsymbol{\varepsilon} - \boldsymbol{\varepsilon}_{\theta}) dV - \int \mathbf{b}^t \mathbf{u} dV + \int \mathbf{b}^t \mathbf{u}_p dV
$$

$$
- \int \mathbf{u}^t \mathbf{D} \boldsymbol{\sigma}_p dV + \int \mathbf{u}_p^t \mathbf{D} \boldsymbol{\sigma}_p dV - \int \mathbf{t}_{\gamma}^t \mathbf{u} d\Gamma_{\sigma} + \int \mathbf{t}_p^t \mathbf{u} d\Gamma_{\sigma} .
$$

A integração por partes do sexto termo do segundo membro da igualdade anterior conduz a,

$$
Z = \frac{1}{2} \int \boldsymbol{\sigma}^{t} (\boldsymbol{\varepsilon} - \varepsilon_{\theta}) dV + \frac{1}{2} \int \boldsymbol{\sigma}_{p}^{t} \mathbf{f} \boldsymbol{\sigma}_{p} dV - \int \boldsymbol{\sigma}_{p}^{t} \boldsymbol{\varepsilon} dV + \int \boldsymbol{\sigma}_{p}^{t} \boldsymbol{\varepsilon}_{\theta} dV
$$

$$
- \int \mathbf{b}^{t} \mathbf{u} dV + \int \mathbf{b}^{t} \mathbf{u}_{p} dV + \int (\mathbf{D}^{*} \mathbf{u})^{t} \boldsymbol{\sigma}_{p} dV - \int (\mathbf{N}^{*} \mathbf{u})^{t} \boldsymbol{\sigma}_{p} d\Gamma
$$

$$
+ \int \mathbf{u}_{p}^{t} \mathbf{D} \sigma_{p} dV - \int \mathbf{t}_{\gamma}^{t} \mathbf{u} d\Gamma_{\sigma} + \int \mathbf{t}_{p}^{t} \mathbf{u} d\Gamma_{\sigma}.
$$

$$
= \frac{1}{2} \int \boldsymbol{\sigma}^{t} (\boldsymbol{\varepsilon} - \boldsymbol{\varepsilon}_{\theta}) dV + \frac{1}{2} \int \boldsymbol{\sigma}_{p}^{t} \mathbf{f} \sigma_{p} dV - \int \boldsymbol{\sigma}_{p}^{t} (\boldsymbol{\varepsilon} - \mathbf{D}^{*} \mathbf{u}) dV + \int \boldsymbol{\sigma}_{p}^{t} \boldsymbol{\varepsilon}_{\theta} dV
$$

$$
- \int \mathbf{b}^{t} \mathbf{u} dV + \int \mathbf{b}^{t} \mathbf{u}_{p} dV + \int \mathbf{u}_{p}^{t} \mathbf{D} \boldsymbol{\sigma}_{p} dV - \int \mathbf{t}_{p}^{t} \mathbf{u} d\Gamma - \int \mathbf{t}_{\gamma}^{t} \mathbf{u} d\Gamma_{\sigma} + \int \mathbf{t}_{p}^{t} \mathbf{u} d\Gamma_{\sigma}.
$$
A funcĝo objectivo do programo primel pode finalmente por escrito no forma

A função objectivo do programa primal pode finalmente ser escrita na forma,

$$
Z = \frac{1}{2} \int \boldsymbol{\sigma}^t (\boldsymbol{\varepsilon} - \varepsilon_{\theta}) \, dV - \int \mathbf{b}^t \mathbf{u} \, dV - \int \mathbf{t}_{\gamma}^t \mathbf{u} \, d\Gamma_{\sigma}
$$

$$
+ \frac{1}{2} \int \boldsymbol{\sigma}_p^t \mathbf{f} \boldsymbol{\sigma}_p \, dV + \int \boldsymbol{\sigma}_p^t \boldsymbol{\varepsilon}_{\theta} \, dV + \int \mathbf{b}^t \mathbf{u}_p \, dV + \int \mathbf{u}_p^t \mathbf{D} \boldsymbol{\sigma}_p \, dV - \int \mathbf{t}_p^t \mathbf{u}_{\gamma} \, d\Gamma_u \, .
$$

onde se reconhece de imediato a soma da expressão da energia potencial total do sistema com uma parcela constante.

O desenvolvimento da função objectivo do programa dual conduz a:

$$
T = \frac{1}{2} \mathbf{X}^t \mathbf{F} \mathbf{X} - \mathbf{X}^t \mathbf{e}_{\gamma} + \mathbf{X}^t \mathbf{e}_{\theta} + \mathbf{X}^t \mathbf{e}_{pe} + \mathbf{X}^t \mathbf{e}_{pp} .
$$

Desenvolvendo a igualdade anterior obtém-se:

$$
T = \frac{1}{2} \int (\boldsymbol{\sigma} - \boldsymbol{\sigma}_p)^t \mathbf{f}(\boldsymbol{\sigma} - \boldsymbol{\sigma}_p) dV - \int (\mathbf{t} - \mathbf{t}_p)^t \mathbf{u}_\gamma d\Gamma_u + \int (\boldsymbol{\sigma} - \boldsymbol{\sigma}_p)^t \boldsymbol{\varepsilon}_{\theta} dV
$$

$$
+ \frac{1}{2} \int (\boldsymbol{\sigma} - \boldsymbol{\sigma}_p)^t \mathbf{f} \boldsymbol{\sigma}_p dV + \int \mathbf{D} (\boldsymbol{\sigma} - \boldsymbol{\sigma}_p)^t \mathbf{u}_p dV.
$$

O desenvolvimento da igualdade anterior permite obter

$$
T = \frac{1}{2} \int \boldsymbol{\sigma}^t (\boldsymbol{\varepsilon} - \boldsymbol{\varepsilon}_{\theta}) dV + \frac{1}{2} \int \boldsymbol{\sigma}_p^t \mathbf{f} \boldsymbol{\sigma}_p dV - \int \boldsymbol{\sigma}_p^t \mathbf{f} \boldsymbol{\sigma} dV - \int \mathbf{t}^t \mathbf{u}_{\gamma} d\Gamma_u + \int \mathbf{t}_p^t \mathbf{u}_{\gamma} d\Gamma_u
$$
  
+ 
$$
\int \boldsymbol{\sigma}^t \boldsymbol{\varepsilon}_{\theta} dV - \int \boldsymbol{\sigma}_p^t \boldsymbol{\varepsilon}_{\theta} dV + \int \boldsymbol{\sigma}^t \mathbf{f} \boldsymbol{\sigma}_p dV - \int \boldsymbol{\sigma}_p^t \mathbf{f} \boldsymbol{\sigma}_p dV + \int \mathbf{D} \boldsymbol{\sigma}^t \mathbf{u}_p dV - \int \mathbf{D} \boldsymbol{\sigma}_p^t \mathbf{u}_p dV.
$$

A função objectivo do programa primal pode finalmente ser escrita na forma,

$$
T = \frac{1}{2} \int \boldsymbol{\sigma}^t (\boldsymbol{\varepsilon} + \boldsymbol{\varepsilon}_{\theta}) \, dV - \int \mathbf{t}^t \, \mathbf{u}_{\gamma} \, d\Gamma_u
$$

$$
- \frac{1}{2} \int \boldsymbol{\sigma}_p^t \mathbf{f} \boldsymbol{\sigma}_p \, dV + \int \mathbf{t}_p^t \mathbf{u}_{\gamma} \, d\Gamma_u - \int \boldsymbol{\sigma}_p^t \boldsymbol{\varepsilon}_{\theta} \, dV - \int \mathbf{b}^t \mathbf{u}_p \, dV - \int (\mathbf{D} \boldsymbol{\sigma}_p)^t \mathbf{u}_p \, dV.
$$

onde se reconhece de imediato a soma da expressão da energia potencial complementar do sistema com uma parcela constante.

Para recuperar o teorema misto de Hellinger-Reissner, deve considerar-se a seguinte partição do sistema governativo  $(3.53)$ :

$$
\mathbf{M}=\mathbf{H}=\mathbf{x}=\mathbf{y}_0=\mathbf{0} \; ;
$$

$$
\mathbf{G} = \left[ \begin{array}{ccc} \mathbf{F} & \mathbf{A}_v & -\mathbf{A}_\gamma \\ \mathbf{A}_v^t & 0 & 0 \\ -\mathbf{A}_\gamma^t & 0 & 0 \end{array} \right] \ ; \ \mathbf{y} = \left[ \begin{array}{c} \mathbf{X} \\ \mathbf{q}_v \\ \mathbf{q}_\gamma \end{array} \right] \ ; \ \mathbf{x}_0 = \left[ \begin{array}{c} \mathbf{e}_\gamma - \mathbf{e}_\theta - \mathbf{e}_{pe} - \mathbf{e}_{pp} \\ -\mathbf{Q}_v - \mathbf{Q}_p \\ -\mathbf{Q}_\gamma + \mathbf{Q}_{\gamma p} \end{array} \right] \ .
$$

Do par de programas quadráticos duais que se podem obter, apenas interessa neste caso considerar o programa dual, uma vez que é aquele que não fica sujeito a quaisquer restrições. A função objectivo do programa dual é definida através da igualdade,

$$
T_h = \frac{1}{2} \begin{bmatrix} \mathbf{X} \\ \mathbf{q}_v \\ \mathbf{q}_\gamma \end{bmatrix}^t \begin{bmatrix} \mathbf{F} & \mathbf{A}_v & -\mathbf{A}_\gamma \\ \mathbf{A}_v^t & 0 & 0 \\ -\mathbf{A}_\gamma^t & 0 & 0 \end{bmatrix} \begin{bmatrix} \mathbf{X} \\ \mathbf{q}_v \\ \mathbf{q}_\gamma \end{bmatrix} - \begin{bmatrix} \mathbf{X} \\ \mathbf{q}_v \\ \mathbf{q}_\gamma \end{bmatrix}^t \begin{bmatrix} \mathbf{e}_\gamma - \mathbf{e}_\theta - \mathbf{e}_{pe} - \mathbf{e}_{pp} \\ -\mathbf{Q}_v - \mathbf{Q}_p \\ -\mathbf{Q}_\gamma + \mathbf{Q}_{\gamma p} \end{bmatrix}
$$

Após algumas simplificações, a função objectivo  $T_h$  aparece escrita na forma,

$$
T_h = \frac{1}{2} \mathbf{X}^t \mathbf{F} \mathbf{X} + \mathbf{X}^t \mathbf{A}_v \mathbf{q}_v - \mathbf{X}^t \mathbf{A}_\gamma \mathbf{q}_\gamma - \mathbf{X}^t \mathbf{e}_\gamma + \mathbf{X}^t \mathbf{e}_\theta + \mathbf{X}^t \mathbf{e}_{pe} + \mathbf{X}^t \mathbf{e}_{pp}
$$

$$
+\mathbf{q}_v^t\mathbf{Q}_v+\mathbf{q}_v^t\mathbf{Q}_p+\mathbf{q}^t_\gamma\mathbf{Q}_\gamma-\mathbf{q}^t_\gamma\mathbf{Q}_{\gamma p}~.
$$

Substituindo na igualdade anterior as definições apresentadas para cada um dos operadores estruturais e tendo ainda em conta as condições de equivalência energética e as aproximações efectuadas no modelo de equilíbrio, é possível obter

$$
T_h = \frac{1}{2} \int (\boldsymbol{\sigma} - \boldsymbol{\sigma}_p)^t \mathbf{f}(\boldsymbol{\sigma} - \boldsymbol{\sigma}_p) dV + \int \mathbf{D}(\boldsymbol{\sigma} - \boldsymbol{\sigma}_p)^t (\mathbf{u} - \mathbf{u}_p) dV - \int (\mathbf{t} - \mathbf{t}_p)^t \mathbf{u} d\Gamma_{\sigma}
$$

$$
- \int (\mathbf{t} - \mathbf{t}_p)^t \mathbf{u}_\gamma d\Gamma_u + \int (\boldsymbol{\sigma} - \boldsymbol{\sigma}_p)^t \varepsilon_\theta dV + \int (\boldsymbol{\sigma} - \boldsymbol{\sigma}_p)^t \mathbf{f} \boldsymbol{\sigma}_p dV + \int \mathbf{D}(\boldsymbol{\sigma} - \boldsymbol{\sigma}_p)^t \mathbf{u}_p dV
$$

$$
+ \int \mathbf{b}^t (\mathbf{u} - \mathbf{u}_p) dV + \int (\mathbf{u} - \mathbf{u}_p)^t \mathbf{D} \sigma_p dV + \int \mathbf{t}_\gamma^t \mathbf{u} d\Gamma_{\sigma} - \int \mathbf{t}_p^t \mathbf{u} d\Gamma_{\sigma}.
$$

Desenvolvendo e simplificando a igualdade anterior obtém-se,

$$
T_h = \frac{1}{2} \int \boldsymbol{\sigma}^t (\boldsymbol{\varepsilon} + \varepsilon_{\theta}) \, dV - \frac{1}{2} \int \boldsymbol{\sigma}_p^t \mathbf{f} \boldsymbol{\sigma}_p \, dV + \int (\mathbf{D}\boldsymbol{\sigma})^t \mathbf{u} \, dV - \int \boldsymbol{\sigma}_p^t \boldsymbol{\varepsilon}_{\theta} \, dV + \int \mathbf{b}^t \mathbf{u} \, dV
$$

$$
- \int \mathbf{b}^t \mathbf{u}_p \, dV - \int \mathbf{u}_p^t \mathbf{D} \sigma_p \, dV - \int \mathbf{t}^t \mathbf{u} \, d\Gamma_{\sigma} + \int \mathbf{t}_\gamma^t \mathbf{u} \, d\Gamma_{\sigma} - \int \mathbf{t}^t \mathbf{u}_\gamma \, d\Gamma_u + \int \mathbf{t}_p^t \mathbf{u}_\gamma \, d\Gamma_u,
$$

pelo que finalmente vem

$$
T_h = \frac{1}{2} \int \boldsymbol{\sigma}^t (\boldsymbol{\varepsilon} + \boldsymbol{\varepsilon}_{\theta}) \, dV - \int \mathbf{t}^t \, \mathbf{u}_{\gamma} \, d\Gamma_u + \int \mathbf{u}^t (\mathbf{D}\boldsymbol{\sigma} + \mathbf{b}) \, dV - \int \mathbf{u}^t (\mathbf{t} - \mathbf{t}_{\gamma}) \, d\Gamma_{\sigma}
$$

$$
- \frac{1}{2} \int \boldsymbol{\sigma}_p^t \mathbf{f} \boldsymbol{\sigma}_p \, dV - \int \boldsymbol{\sigma}_p^t \boldsymbol{\varepsilon}_{\theta} \, dV - \int \mathbf{b}^t \mathbf{u}_p \, dV - \int \mathbf{u}_p^t \mathbf{D} \boldsymbol{\sigma}_p \, dV + \int \mathbf{t}_p^t \mathbf{u}_{\gamma} \, d\Gamma_u .
$$

Da análise da equação anterior facilmente se reconhece que o funcional  $T_h$  pode ser obtido somando uma parcela constante à forma complementar do funcional de Hellinger-Reissner definida em  $(2.43)$ ,  $\prod_{hr}^*$ .

#### **A.2.2 Modelo de compatibilidade**

O sistema governativo n˜ao-condensado (3.61) pode ser escrito na forma (3.87) se se  $\,$  considerar a particão:  $\,$ 

$$
\mathbf{G} = \left[ \begin{array}{cc} \mathbf{F} & 0 \\ 0 & 0 \end{array} \right] \ ; \ \mathbf{H} = \mathbf{0} \ ; \ \mathbf{M} = \left[ \begin{array}{c} -\mathbf{B}_v^t \\ \mathbf{B}_\gamma^t \end{array} \right] \ ;
$$

$$
\mathbf{y} = \left[ \begin{array}{c} \mathbf{X} \\ \mathbf{p}_\gamma \end{array} \right] \ ; \ \mathbf{x} = \mathbf{q}_v \ ; \ \mathbf{x}_0 = \left[ \begin{array}{c} \mathbf{e}_{pc} - \mathbf{e}_{pe} - \mathbf{e}_\theta \\ \mathbf{v}_\gamma - \mathbf{v}_{\gamma p} \end{array} \right] \ ; \ \mathbf{y}_0 = \left[ \mathbf{Q}_{vp} - \mathbf{Q}_v - \mathbf{Q}_{v\gamma} \right]
$$

As funções objectivo dos programas quadráticos equivalentes podem ser escritas na forma:

• Programa Primal

$$
Z = \frac{1}{2} \begin{bmatrix} \mathbf{X} \\ \mathbf{p}_{\gamma} \end{bmatrix}^{t} \begin{bmatrix} \mathbf{F} & 0 \\ 0 & 0 \end{bmatrix} \begin{bmatrix} \mathbf{X} \\ \mathbf{p}_{\gamma} \end{bmatrix} + \mathbf{q}_{v}^{t} \begin{bmatrix} \mathbf{Q}_{vp} - \mathbf{Q}_{v} - \mathbf{Q}_{v\gamma} \end{bmatrix} ,
$$

• Programa Dual

$$
T = \frac{1}{2} \begin{bmatrix} \mathbf{X} \\ \mathbf{p}_{\gamma} \end{bmatrix}^{t} \begin{bmatrix} \mathbf{F} & 0 \\ 0 & 0 \end{bmatrix} \begin{bmatrix} \mathbf{X} \\ \mathbf{p}_{\gamma} \end{bmatrix} - \begin{bmatrix} \mathbf{X} \\ \mathbf{p}_{\gamma} \end{bmatrix}^{t} \begin{bmatrix} \mathbf{e}_{pc} - \mathbf{e}_{pe} - \mathbf{e}_{\theta} \\ \mathbf{v}_{\gamma} - \mathbf{v}_{\gamma p} \end{bmatrix},
$$

Desenvolvendo a função objectivo do programa primal obtém-se:

$$
Z=\frac{1}{2}\mathbf{X}^t\mathbf{F}\mathbf{X}+\mathbf{q}_v^t\mathbf{Q}_{vp}-\mathbf{q}_v^t\mathbf{Q}_p-\mathbf{q}_v^t\mathbf{Q}_{v\gamma}.
$$

A igualdade anterior conduz a,

$$
Z = \frac{1}{2} \int (\boldsymbol{\sigma} - \boldsymbol{\sigma}_p)^t \mathbf{f}(\boldsymbol{\sigma} - \boldsymbol{\sigma}_p) dV + \int \mathbf{D}^* (\mathbf{u} - \mathbf{u}_p)^t \boldsymbol{\sigma}_p dV
$$

$$
- \int \mathbf{b}^t (\mathbf{u} - \mathbf{u}_p) dV - \int \mathbf{t}^t_\gamma (\mathbf{u} - \mathbf{u}_p) d\Gamma_\sigma.
$$

O desenvolvimento da igualdade anterior permite escrever,

$$
Z = \frac{1}{2} \int \boldsymbol{\sigma}^t (\boldsymbol{\varepsilon} - \boldsymbol{\varepsilon}_{\theta}) dV + \frac{1}{2} \int \boldsymbol{\sigma}_p^t \mathbf{f} \boldsymbol{\sigma}_p dV - \int \boldsymbol{\sigma}_p^t (\boldsymbol{\varepsilon} - \boldsymbol{\varepsilon}_{\theta}) dV + \int (\mathbf{D}^* \mathbf{u})^t \boldsymbol{\sigma}_p dV
$$

$$
- \int (\mathbf{D}^* \mathbf{u}_p)^t \boldsymbol{\sigma}_p dV - \int \mathbf{b}^t \mathbf{u} dV + \int \mathbf{b}^t \mathbf{u}_p dV - \int \mathbf{t}_{\gamma}^t \mathbf{u} d\Gamma_{\sigma} + \int \mathbf{t}_{\gamma}^t \mathbf{u}_p d\Gamma_{\sigma},
$$
ou, ainda.

ou, ainda,

$$
Z = \frac{1}{2} \int \boldsymbol{\sigma}^t (\boldsymbol{\varepsilon} - \boldsymbol{\varepsilon}_{\theta}) \, dV + \frac{1}{2} \int \boldsymbol{\sigma}_p^t \mathbf{f} \boldsymbol{\sigma}_p \, dV - \int \boldsymbol{\sigma}_p^t (\boldsymbol{\varepsilon} - \mathbf{D}^* \mathbf{u}) \, dV + \int \boldsymbol{\sigma}_p^t \boldsymbol{\varepsilon}_{\theta} \, dV
$$

$$
- \int (\mathbf{D}^* \mathbf{u}_p)^t \boldsymbol{\sigma}_p \, dV - \int \mathbf{b}^t \mathbf{u} \, dV + \int \mathbf{b}^t \mathbf{u}_p \, dV - \int \mathbf{t}_{\gamma}^t \mathbf{u} \, d\Gamma_{\sigma} + \int \mathbf{t}_{\gamma}^t \mathbf{u}_p \, d\Gamma_{\sigma}.
$$

Por fim,

$$
Z = \frac{1}{2} \int \boldsymbol{\sigma}^t (\boldsymbol{\varepsilon} - \boldsymbol{\varepsilon}_{\theta}) \, dV - \int \mathbf{b}^t \mathbf{u} \, dV - \int \mathbf{t}_{\gamma}^t \mathbf{u} \, d\Gamma_{\sigma}
$$

$$
+ \frac{1}{2} \int \boldsymbol{\sigma}_p^t \mathbf{f} \boldsymbol{\sigma}_p \, dV + \int \boldsymbol{\sigma}_p^t \boldsymbol{\varepsilon}_{\theta} \, dV - \int (\mathbf{D}^* \mathbf{u}_p)^t \boldsymbol{\sigma}_p \, dV + \int \mathbf{b}^t \mathbf{u}_p \, dV + \int \mathbf{t}_{\gamma}^t \mathbf{u}_p \, d\Gamma_{\sigma} .
$$

A interpretação física da função objectivo do programa primal permite recuperar, a menos de uma parcela constante, a expressão da energia potencial,  $\Pi_p$ .

O desenvolvimento da função objectivo do programa dual permite obter

$$
T = \frac{1}{2} \mathbf{X}^t \mathbf{F} \mathbf{X} - \mathbf{X}^t \mathbf{e}_{pc} + \mathbf{X}^t \mathbf{e}_{pe} + \mathbf{X}^t \mathbf{e}_{\theta} - \mathbf{p}_{\gamma}^t \mathbf{v}_{\gamma} + \mathbf{p}_{\gamma}^t \mathbf{v}_{\gamma p} .
$$

Pode escrever-se,

$$
T = \frac{1}{2} \int (\boldsymbol{\sigma} - \boldsymbol{\sigma}_p)^t \mathbf{f}(\boldsymbol{\sigma} - \boldsymbol{\sigma}_p) dV - \int (\boldsymbol{\sigma} - \boldsymbol{\sigma}_p)^t \mathbf{D}^* \mathbf{u}_p dV + \int (\boldsymbol{\sigma} - \boldsymbol{\sigma}_p)^t \mathbf{f} \boldsymbol{\sigma}_p dV
$$

$$
+ \int (\boldsymbol{\sigma} - \boldsymbol{\sigma}_p)^t \boldsymbol{\varepsilon}_{\theta} dV - \int \mathbf{t}^t \mathbf{u}_\gamma d\Gamma_u + \int \mathbf{t}^t \mathbf{u}_p d\Gamma_u .
$$

Desenvolvendo esta igualdade e efectuando algumas simplificações obtém-se,

$$
T = \frac{1}{2} \int \boldsymbol{\sigma}^t (\boldsymbol{\varepsilon} + \boldsymbol{\varepsilon}_{\theta}) \, dV - \frac{1}{2} \int \boldsymbol{\sigma}_p^t \mathbf{f} \boldsymbol{\sigma}_p \, dV - \int \boldsymbol{\sigma}^t \mathbf{D}^* \mathbf{u}_p \, dV + \int \boldsymbol{\sigma}_p^t \mathbf{D}^* \mathbf{u}_p \, dV - \int \boldsymbol{\sigma}_p^t \boldsymbol{\varepsilon}_{\theta} \, dV - \int \mathbf{t}^t \mathbf{u}_\gamma \, d\Gamma_u + \int \mathbf{t}^t \mathbf{u}_p \, d\Gamma_u .
$$

Integrando por partes o terceiro termo do segundo membro da igualdade anterior vem,

$$
T = \frac{1}{2} \int \boldsymbol{\sigma}^t (\boldsymbol{\varepsilon} + \boldsymbol{\varepsilon}_{\theta}) \, dV - \frac{1}{2} \int \boldsymbol{\sigma}_p^t \mathbf{f} \boldsymbol{\sigma}_p \, dV + \int (\mathbf{D}\boldsymbol{\sigma})^t \mathbf{u}_p \, dV - \int \mathbf{t}^t \mathbf{u}_p \, d\Gamma
$$

$$
+ \int \boldsymbol{\sigma}_p^t \mathbf{D}^* \mathbf{u}_p \, dV - \int \boldsymbol{\sigma}_p^t \boldsymbol{\varepsilon}_{\theta} \, dV - \int \mathbf{t}^t \mathbf{u}_\gamma \, d\Gamma_u + \int \mathbf{t}^t \mathbf{u}_p \, d\Gamma_u \, .
$$

A interpretação física da função objectivo do programa dual permite então recuperar, a menos de uma parcela de valor constante, a expressão da energia potencial complementar. Pode de facto escrever-se,

$$
T = \frac{1}{2} \int \boldsymbol{\sigma}^t (\boldsymbol{\varepsilon} + \boldsymbol{\varepsilon}_{\theta}) \, dV - \int \mathbf{t}^t \mathbf{u}_{\gamma} \, d\Gamma_u
$$

$$
- \frac{1}{2} \int \boldsymbol{\sigma}_p^t \mathbf{f} \boldsymbol{\sigma}_p \, dV - \int \mathbf{b}^t \mathbf{u}_p \, dV - \int \mathbf{t}_{\gamma}^t \mathbf{u}_p \, d\Gamma_{\sigma} + \int \boldsymbol{\sigma}_p^t \mathbf{D}^* \mathbf{u}_p \, dV - \int \boldsymbol{\sigma}_p^t \boldsymbol{\varepsilon}_{\theta} \, dV.
$$

tal como se pretende demonstrar.

Para recuperar o teorema misto de Hellinger-Reissner, deve considerar-se a seguinte partição do sistema governativo  $(3.61)$ :

$$
\mathbf{M}=\mathbf{H}=\mathbf{x}=\mathbf{y}_0=\mathbf{0} \; ;
$$

$$
\mathbf{G} = \left[ \begin{array}{ccc} \mathbf{F} & 0 & -\mathbf{B}_v^t \\ 0 & 0 & \mathbf{B}_\gamma^t \\ -\mathbf{B}_v & \mathbf{B}_\gamma & 0 \end{array} \right] ; \ \mathbf{y} = \left[ \begin{array}{c} \mathbf{X} \\ \mathbf{p}_\gamma \\ \mathbf{q}_v \end{array} \right] ; \ \mathbf{x}_0 = \left[ \begin{array}{c} \mathbf{e}_{pc} - \mathbf{e}_{pe} - \mathbf{e}_{\theta} \\ \mathbf{v}_\gamma - \mathbf{v}_{\gamma p} \\ \mathbf{Q}_{vp} - \mathbf{Q}_v - \mathbf{Q}_{v\gamma} \end{array} \right] .
$$

A função objectivo do programa dual pode ser escrita na forma,

$$
T_h = \frac{1}{2} \begin{bmatrix} \mathbf{X} \\ \mathbf{p}_{\gamma} \\ \mathbf{q}_{v} \end{bmatrix}^{t} \begin{bmatrix} \mathbf{F} & 0 & -\mathbf{B}_{v}^{t} \\ 0 & 0 & \mathbf{B}_{\gamma}^{t} \\ -\mathbf{B}_{v} & \mathbf{B}_{\gamma} & 0 \end{bmatrix} \begin{bmatrix} \mathbf{X} \\ \mathbf{p}_{\gamma} \\ \mathbf{q}_{v} \end{bmatrix} - \begin{bmatrix} \mathbf{X} \\ \mathbf{p}_{\gamma} \\ \mathbf{q}_{v} \end{bmatrix}^{t} \begin{bmatrix} \mathbf{e}_{pc} - \mathbf{e}_{\theta} \\ \mathbf{v}_{\gamma} - \mathbf{v}_{\gamma p} \\ -\mathbf{Q}_{v} - \mathbf{Q}_{v\gamma} \end{bmatrix}
$$

A simplificação de  $T_h$  permite obter:

$$
T_h = \frac{1}{2} \mathbf{X}^t \mathbf{F} \mathbf{X} - \mathbf{X}^t \mathbf{B}_v^t \mathbf{q}_v + \mathbf{p}_{\gamma}^t \mathbf{B}_{\gamma}^t \mathbf{q}_v - \mathbf{X}^t \mathbf{e}_{pc} + \mathbf{X}^t \mathbf{e}_{pe} + \mathbf{X}^t \mathbf{e}_{\theta}
$$

$$
-\mathbf{p}_{\gamma}^t \mathbf{v}_{\gamma} + \mathbf{p}_{\gamma}^t \mathbf{v}_{\gamma p} - \mathbf{q}_v^t \mathbf{Q}_{vp} + \mathbf{q}_v^t \mathbf{Q}_p + \mathbf{q}_v^t \mathbf{Q}_{v\gamma} .
$$

A substituição na igualdade anterior da definição dos operadores estruturais, das condições de equivalência energéticas e das aproximações efectuadas permite obter:

$$
T_h = \frac{1}{2} \int (\boldsymbol{\sigma} - \boldsymbol{\sigma}_p)^t \mathbf{f}(\boldsymbol{\sigma} - \boldsymbol{\sigma}_p) dV - \int (\boldsymbol{\sigma} - \boldsymbol{\sigma}_p)^t \mathbf{D}^* (\mathbf{u} - \mathbf{u}_p) dV + \int \mathbf{t}^t (\mathbf{u} - \mathbf{u}_p) d\Gamma_u
$$

APÊNDICE A - Modelos híbrido-mistos de elementos finitos 361

$$
-\int (\boldsymbol{\sigma}-\boldsymbol{\sigma}_p)^t \mathbf{D}^* \mathbf{u}_p dV + \int (\boldsymbol{\sigma}-\boldsymbol{\sigma}_p)^t \mathbf{f} \boldsymbol{\sigma}_p dV + \int (\boldsymbol{\sigma}-\boldsymbol{\sigma}_p)^t \boldsymbol{\varepsilon}_{\theta} dV - \int \mathbf{t}^t \mathbf{u}_{\gamma} d\Gamma_u
$$

$$
+ \int \mathbf{t}^t \mathbf{u}_p d\Gamma_u - \int \mathbf{D}^* (\mathbf{u}-\mathbf{u}_p)^t \boldsymbol{\sigma}_p dV + \int \mathbf{b}^t (\mathbf{u}-\mathbf{u}_p) dV + \int \mathbf{t}_{\gamma}^t (\mathbf{u}-\mathbf{u}_p) d\Gamma_{\sigma}.
$$

A simplificação da expressão anterior conduz a,

$$
T_h = \frac{1}{2} \int \boldsymbol{\sigma}^t (\boldsymbol{\varepsilon} + \boldsymbol{\varepsilon}_{\theta}) dV - \frac{1}{2} \int \boldsymbol{\sigma}_p^t \mathbf{f} \boldsymbol{\sigma}_p dV - \int \boldsymbol{\sigma}^t \mathbf{D}^* \mathbf{u} dV + \int \boldsymbol{\sigma}_p^t \mathbf{D}^* \mathbf{u}_p dV - \int \boldsymbol{\sigma}_p^t \boldsymbol{\varepsilon}_{\theta} dV
$$

$$
+ \int \mathbf{b}^t \mathbf{u} dV - \int \mathbf{b}^t \mathbf{u}_p dV + \int \mathbf{t}_{\gamma}^t \mathbf{u} d\Gamma_{\sigma} - \int \mathbf{t}_{\gamma}^t \mathbf{u}_p d\Gamma_{\sigma} + \int \mathbf{t}^t \mathbf{u} d\Gamma_u - \int \mathbf{t}^t \mathbf{u}_{\gamma} d\Gamma_u.
$$
Finally,

nente pode escrever-se

$$
T_h = \frac{1}{2} \int \boldsymbol{\sigma}^t (\boldsymbol{\varepsilon} + \varepsilon_{\theta}) dV - \int \boldsymbol{\sigma}^t \mathbf{D}^* \mathbf{u} dV + \int \mathbf{b}^t \mathbf{u} dV + \int \mathbf{t}_{\gamma}^t \mathbf{u} d\Gamma_{\sigma} + \int \mathbf{t}^t (\mathbf{u} - \mathbf{u}_{\gamma}) d\Gamma_u
$$

$$
- \frac{1}{2} \int \boldsymbol{\sigma}_p^t \mathbf{f}_{\sigma} dV + \int \boldsymbol{\sigma}_p^t \mathbf{D}^* \mathbf{u}_p dV - \int \boldsymbol{\sigma}_p^t \boldsymbol{\varepsilon}_{\theta} dV - \int \mathbf{b}^t \mathbf{u}_p dV - \int \mathbf{t}_{\gamma}^t \mathbf{u}_p d\Gamma_{\sigma} .
$$

Tal como se pretendia demonstrar, a função objectivo  $T_h$  é igual à soma do funcional misto de Hellinger-Reissner  $\Pi_{hr}$ , definido em (2.42), com uma parcela de valor constante.

### A.3 Definição dos vectores resíduo

A obtenção das derivadas de ordem n dos vectores resíduo,  $\mathbf{R}_{\Phi}^{*(n)}$  e  $\mathbf{R}_{e}^{*(n)}$ , passa pela realização das derivadas das equações  $(2.32)$  e  $(2.26)$  que definem os potenciais plásticos e as deformações plásticas, respectivamente.

Derivando  $(2.32)$ , obtém-se sucessivamente:

$$
\phi^{(1)} = \frac{\sigma^t \mathbf{M} \, \sigma^{(1)}}{\overline{\sigma}_e} = \mathbf{n}_*^t \, \sigma^{(1)} \; ;
$$
\n
$$
\phi^{(2)} = \mathbf{n}_*^t \, \sigma^{(2)} + \frac{1}{\overline{\sigma}_e} (\sigma^{(1)t} \mathbf{M} \, \sigma^{(1)} - (\phi^{(1)})^2) \; ;
$$
\n
$$
\phi^{(3)} = \mathbf{n}_*^t \, \sigma^{(3)} + \frac{1}{\overline{\sigma}_e} (3 \sigma^{(1)t} \mathbf{M} \, \sigma^{(2)} - 3 \phi^{(1)} \phi^{(2)}) \; ;
$$
\n
$$
\phi^{(4)} = \mathbf{n}_*^t \, \sigma^{(4)} + \frac{1}{\overline{\sigma}_e} (4 \sigma^{(1)t} \mathbf{M} \, \sigma^{(3)} + 3 \sigma^{(2)t} \mathbf{M} \, \sigma^{(2)} - 3 (\phi^{(2)})^2 - 4 \phi^{(1)} \phi^{(3)}) \; .
$$

Tendo em conta que

$$
\phi_*^{(n)} = \mathbf{n}^t_* \, \boldsymbol{\sigma}^{(n)} + R_{\phi}^{*(n)} \;,
$$

a definição (3.45) permite obter:

 ${\bf R}_{\Phi}^{*(1)}=0;$ 

$$
\mathbf{R}_{\Phi}^{*(2)} = \int \mathbf{P}_{*}^{t} \frac{1}{\overline{\sigma}_{e}} (\boldsymbol{\sigma}^{(1) t} \mathbf{M} \, \boldsymbol{\sigma}^{(1)} - (\phi^{(1)})^{2}) \, dV ;
$$
\n
$$
\mathbf{R}_{\Phi}^{*(3)} = \int \mathbf{P}_{*}^{t} \frac{1}{\overline{\sigma}_{e}} (3 \boldsymbol{\sigma}^{(1) t} \mathbf{M} \, \boldsymbol{\sigma}^{(2)} - 3 \phi^{(1)} \phi^{(2)}) \, dV ;
$$
\n
$$
\mathbf{R}_{\Phi}^{*(4)} = \int \mathbf{P}_{*}^{t} \frac{1}{\overline{\sigma}_{e}} (4 \boldsymbol{\sigma}^{(1) t} \mathbf{M} \, \boldsymbol{\sigma}^{(3)} + 3 \boldsymbol{\sigma}^{(2) t} \mathbf{M} \, \boldsymbol{\sigma}^{(2)} - 3 (\phi^{(2)})^{2} - 4 \phi^{(1)} \phi^{(3)}) \, dV .
$$

Derivando agora a definição  $(2.26)$ , obtém-se sucessivamente:

$$
\varepsilon_p^{(1)} = \mathbf{n}_* \varepsilon_*^{(1)} ;
$$
  
\n
$$
\varepsilon_p^{(2)} = \mathbf{n}_* \varepsilon_*^{(2)} + \mathbf{n}_*^{(1)} \varepsilon_*^{(1)} ;
$$
  
\n
$$
\varepsilon_p^{(3)} = \mathbf{n}_* \varepsilon_*^{(3)} + 2\mathbf{n}_*^{(1)} \varepsilon_*^{(2)} + \mathbf{n}_*^{(2)} \varepsilon_*^{(1)} ;
$$
  
\n
$$
\varepsilon_p^{(3)} = \mathbf{n}_* \varepsilon_*^{(4)} + 3\mathbf{n}_*^{(1)} \varepsilon_*^{(3)} + 3\mathbf{n}_*^{(2)} \varepsilon_*^{(2)} + \mathbf{n}_*^{(3)} \varepsilon_*^{(1)} ,
$$

com,

$$
\mathbf{n}_{*}^{(1)} = \frac{\mathbf{M}\,\boldsymbol{\sigma}^{(1)}}{\overline{\sigma}_{e}} - \frac{\mathbf{n}_{*}\,\phi^{(1)}}{\overline{\sigma}_{e}}; \n\mathbf{n}_{*}^{(2)} = \frac{\mathbf{M}\,\boldsymbol{\sigma}^{(2)}}{\overline{\sigma}_{e}} - \frac{2\,\mathbf{n}_{*}^{(1)}\,\phi^{(1)}}{\overline{\sigma}_{e}} - \frac{\mathbf{n}_{*}\,\phi^{(2)}}{\overline{\sigma}_{e}}; \n\mathbf{n}_{*}^{(3)} = \frac{\mathbf{M}\,\boldsymbol{\sigma}^{(3)}}{\overline{\sigma}_{e}} - \frac{3\,\mathbf{n}_{*}^{(1)}\,\phi^{(2)}}{\overline{\sigma}_{e}} - \frac{3\,\mathbf{n}_{*}^{(2)}\,\phi^{(1)}}{\overline{\sigma}_{e}} - \frac{\mathbf{n}_{*}\,\phi^{(3)}}{\overline{\sigma}_{e}}.
$$

Dada a igualdade

$$
\boldsymbol{\varepsilon}_p^{(n)} = \mathbf{n}_* \, \varepsilon_*^{(n)} + \mathbf{R}_{\varepsilon}^{*(n)} \ .
$$

e a definição  $(3.41)$ , é agora possível escrever:

$$
\mathbf{R}_{e}^{*(1)} = 0 ,
$$
  
\n
$$
\mathbf{R}_{e}^{*(2)} = \int \mathbf{S}_{v}^{t}(\mathbf{n}_{*}^{(1)} \varepsilon_{*}^{(1)}) dV ,
$$
  
\n
$$
\mathbf{R}_{e}^{*(3)} = \int \mathbf{S}_{v}^{t} (2\mathbf{n}_{*}^{(1)} \varepsilon_{*}^{(2)} + \mathbf{n}_{*}^{(2)} \varepsilon_{*}^{(1)}) dV ,
$$
  
\n
$$
\mathbf{R}_{e}^{*(4)} = \int \mathbf{S}_{v}^{t} (3\mathbf{n}_{*}^{(1)} \varepsilon_{*}^{(3)} + 3\mathbf{n}_{*}^{(2)} \varepsilon_{*}^{(2)} + \mathbf{n}_{*}^{(3)} \varepsilon_{*}^{(1)}) dV ,
$$

## **Apˆendice B**

## Séries de Walsh

### **B.1 Propriedades das funções de Walsh**

Demonstram-se, neste anexo, as propriedades das funções de Walsh enunciadas na secção 4.5. As demonstrações seguem de perto os trabalhos de Paley [144] e Chien [35].

**P3** O conjunto das funções de Walsh com grau inferior a  $2^p$  (com  $p = 0, 1, 2, \ldots$ ) quando associado à operação multiplicação, define um grupo comutativo.

**Demonstração**: Para se demonstrar esta propriedade, há que verificar primeiro que o produto de duas funções de Walsh pertencentes ao conjunto acima definido, resulta numa função de Walsh ainda com grau inferior a  $2^p$ .

Sejam $(i)_g$ e $(j)_g$ os resultados da conversão binário-código de Gray executada sobre os inteiros i e j, respectivamente,

$$
(i)_g = g_k g_{k-1} \dots g_2 g_1 g_0 ,
$$
  

$$
(j)_g = h_k h_{k-1} \dots h_2 h_1 h_0 .
$$

De acordo com a definição  $(4.20)$  tem-se que,

$$
WAL(i, t) = (-1)^{\{g_k 2^{k+1} t\} + \dots + \{g_0 2t\}},
$$
  

$$
WAL(j, t) = (-1)^{\{h_k 2^{k+1} t\} + \dots + \{h_0 2t\}}.
$$

Efectuando o produto destas duas funções, e tendo em atenção que  $(-1)^{2\{x\}} = 1$ qualquer que seja o valor de  $x$ , obtém-se

$$
WAL(i,t) \, WAL(j,t) = (-1)^{\{g_k \oplus h_k 2^{k+1} t\} + \ldots + \{g_0 \oplus h_0 2t\}}.
$$

Verifica-se então que o resultado da multiplicação é ainda uma função de Walsh cuja ordem é dada por

$$
(l)_g = (g_k \oplus h_k) \ldots (g_0 \oplus h_0) = (i)_g \oplus (j)_g.
$$

Como

$$
((i)_b \oplus (j)_b)_g = (i)_g \oplus (j)_g ,
$$

conclui-se que,

$$
(l)_b=(i)_b\oplus (j)_b,
$$

como se pretendia demonstrar.

Em consequência da comutatividade e associatividade da adição  $m\acute{o}dulo 2$ , o produto de funções de Walsh é simultaneamente comutativo e associativo. Quer isto dizer que:

$$
WAL(i, t) \, WAL(j, t) = WAL(j, t) \, WAL(i, t) \;,
$$
  

$$
WAL(i, t) \, WAL(j, t) \, WAL(k, t) = WAL(j, t) \, (WAL(i, t) \, WAL(k, t)) \; .
$$

O elemento neutro da multiplicação de funções de Walsh é a função de ordem zero,  $WAL(0, t)$ . Tendo em conta (4.32) e (4.33), não é difícil verificar que,

$$
WAL(i,t) \, WAL(i,t) = WAL(0,t) \; ,
$$

qualquer que seja o valor de  $i < 2^p$ . Conclui-se que cada função é a inversa de si pr´opria.

**P1** As funções de Walsh, quando definidas no intervalo  $0 \le t \le 1$ , são ortonormais entre si.

**Demonstração:** Quando  $i = j$ , obtém-se:

$$
\int_0^1 WAL(i,t) \, WAL(j,t) \, dt = \int_0^1 WAL(i,t) \, WAL(i,t) \, dt = \int_0^1 WAL(0,t) \, dt = 1 \; .
$$

Quando  $i \neq j$ , pode escrever-se:

$$
\int_0^1 WAL(i,t) \, WAL(j,t) \, dt = \int_0^1 WAL((i)_b \oplus (j)_b, t) \, dt = \int_0^1 WAL(n,t) \, dt \, ,
$$

com  $n \neq 0$ . Introduzindo a definição (4.20) no integral anterior, tem-se que:

$$
I = \int_0^1 WAL(n,t) dt = \int_0^1 (-1)^{\{g_k 2^{k+1} t\}} + ... + \{g_i 2^{i+1} t\} dt,
$$

onde  $g_i$  representa o *bit* não-nulo situado mais à direita de  $(n)$ <sub>a</sub>. Dividindo o intervalo de definição  $[0, 1]$  em  $2^{i+1}$  sub-intervalos de igual dimensão, pode escrever-se:

$$
I = \sum_{j=0}^{2^{i+1}-1} \int_a^b (-1)^{\{g_k 2^{k+1} t\}} + \dots + \{g_{i+1} 2^{i+2} t\} + \{g_i 2^{i+1} t\} dt,
$$

com,

$$
a = j/2^{i+1} e b = (j+1)/2^{i+1} .
$$

Substituindo  $x = 2^{i+1}t - j$  no integral anterior, virá,

$$
I = \sum_{j=0}^{2^{i+1}-1} \frac{1}{2^{i+1}} \int_0^1 (-1)^{\{g_k 2^{k-i} (x+j)\} + \ldots + \{g_{i+1} 2 (x+j)\} + \{g_i (x+j)\}} dx ,
$$

ou ainda,

$$
I = \sum_{j=0}^{2^{i+1}-1} \frac{1}{2^{i+1}} \int_0^1 (-1)^{\{g_k 2^{k-i} x\} + g_k 2^{k-i} j + \dots + \{g_{i+1} 2x\} + g_{i+1} 2j + \{g_i x\} + g_i j} dx.
$$

Verificando que  $g_k 2^{k-i} j + \ldots + g_{i+1} 2 j + g_i j$  corresponde sempre a um inteiro ímpar, a equação anterior pode ser escrita na forma,

$$
I = \sum_{j=0}^{2^{i+1}-1} \frac{1}{2^{i+1}} (-1)^j \int_0^1 (-1)^{\{g_k 2^{k-i} x\}} \cdots + \{g_{i+1} 2x\} + \{g_i x\} dx.
$$

Efectuando o somatório indicado, obtém-se  $I = 0$ , como se pretendia demonstrar.

**P2** As funções de Walsh formam um sistema completo de funções.

**Demonstração**: Considerem-se as  $2^p$  (com p inteiro) primeiras funções de Walsh ordenadas sequencialmente e definidas sobre o intervalo  $0 \leq t \leq 1$ . As funções  $WAL(m, t)$ , com  $0 \le m \le 2^p-1$ , tomam todas elas valores constantes nos intervalos

$$
i_p^{(\alpha)} = (\alpha - 1)2^{-p} < t < \alpha 2^{-p}
$$
, com  $\alpha = 1, 2, ..., 2^p$ .

Para demonstrar que estas funções definem um sistema completo, admite-se que existe uma função  $f(t) \in L^2(R)$ , para a qual se verifica,

$$
\int_0^1 f(t) \, WAL(m, t) \, dt = 0 \;, \tag{B.1}
$$

qualquer que seja o valor de m.

Introduzindo a notação:

$$
I_p^{(\alpha)} = \int_{(\alpha-1)2^{-p}}^{\alpha 2^{-p}} f(t) dt \text{ com } \alpha = 1, 2, ..., 2^p,
$$

a equação anterior toma a forma,

$$
\int_0^1 f(t) \, WAL(m, t) \, dt = \sum_{\alpha=1}^{2^p} I_p^{(\alpha)} \, WAL(m, i_p^{(\alpha)}) = 0 \; .
$$

Esta igualdade deve ser satisfeita para todos os valores de m. Tendo em conta a condição de ortonormalidade expressa na propriedade  $P1$ , o determinante,

$$
|WAL(m, i_p^{(\alpha)})|
$$
,  $0 \le m \le 2^p - 1$ ,  $1 \le \alpha \le 2^p$ ,

não se anula. As entidades  $WAL(m, i_p^{(\alpha)})$  são então linearmente independentes, o que implica que:

$$
I_p^{(\alpha)} = \int_{(\alpha-1)2^{-p}}^{\alpha 2^{-p}} f(t) dt = 0 , \ \alpha = 1, 2, ..., 2^p .
$$
 (B.2)

Considere-se agora a função contínua

$$
F(t) = \int_0^t f(\theta) d\theta.
$$

A igualdade (B.2) permite obter:

$$
F((\alpha - 1)2^{-p}) = F(\alpha 2^{-p}), \ \alpha = 1, 2, \ldots, 2^{p},
$$

o que equivale a afirma que a função  $F(t)$  é constante. Daqui se conclui que a função  $f(t)$  tem que ser identicamente nula se se pretender garantir que a equação (B.1) seja válida para todos os valores de  $m$ . Garante-se então que o conjunto das funções de Walsh com grau inferior a  $2^p$  (com p inteiro) forma um sistema completo, tal como se pretendia demonstrar.

## **Apˆendice C**

## **Wavelets**

## **C.1 Valores dos coeficientes de filtro**

S˜ao apresentados na tabela C.1 os valores dos coeficientes de filtro que permitem definir as diferentes famílias de wavelets de Daubechies.

### C.2 Obtenção das condições de normalização

Apresenta-se neste anexo a forma através da qual se podem obter as condições de normalização (5.41) e (5.45). Recorde-se que tais condições são utilizadas quando se pretende determinar o valor da função de escala e da sua derivada em cada um dos inteiros pertencentes ao intervalo de definição.

A condição (5.41) é obtida quando se impõe que a função  $f(x) = 1$  seja representada pela combinação linear de todas as translações inteiras da função de escala. Tem-se

$$
1 = \sum_{k} c_k \phi(x - k) , \qquad (C.1)
$$

com

$$
c_k = \int_R 1 \, \phi(x - k) \, dx = \int_R \phi(x - k) \, dx = 1 \; .
$$

Substituindo a igualdade anterior em  $(C.1)$  obter-se-à:

$$
1 = \sum_{k} \phi(x - k) . \tag{C.2}
$$

Escrevendo (C.2) para  $x = 0$ , virá finalmente a condição,

$$
\sum_{k} \phi(-k) = 1 ,
$$

| $\boldsymbol{N}$ | $\boldsymbol{k}$ | $\boldsymbol{a}_k$ | $\boldsymbol{N}$ | $\boldsymbol{k}$ | $\boldsymbol{a}_k$ | $\cal N$ | $\boldsymbol{k}$ | $\boldsymbol{a}_k$ |
|------------------|------------------|--------------------|------------------|------------------|--------------------|----------|------------------|--------------------|
| $\overline{2}$   | $\boldsymbol{0}$ | 0.683012701893     | 6                | $\overline{0}$   | 0.157742432003     | 9        | $\overline{0}$   | 0.053850349589     |
|                  | $1\,$            | 1.183012701892     |                  | $\mathbf{1}$     | 0.699503814075     |          | $\mathbf 1$      | 0.344834303815     |
|                  | $\overline{2}$   | 0.316987298108     |                  | $\overline{2}$   | 1.062263759882     |          | $\overline{2}$   | 0.855349064359     |
|                  | 3                | $-0.183012701892$  |                  | 3                | 0.445831322930     |          | 3                | 0.929545714366     |
| 3                | $\overline{0}$   | 0.470467207784     |                  | $\overline{4}$   | $-0.319986598892$  |          | $\overline{4}$   | 0.188369549506     |
|                  | $\mathbf{1}$     | 1.141116915831     |                  | $\bf 5$          | $-0.183518064060$  |          | $\overline{5}$   | $-0.414751761802$  |
|                  | $\overline{2}$   | 0.650365000526     |                  | $6\phantom{.}6$  | 0.137888092974     |          | $\boldsymbol{6}$ | $-0.136953549025$  |
|                  | 3                | $-0.190934415568$  |                  | 7                | 0.038923209708     |          | $\overline{7}$   | 0.210068342279     |
|                  | $\overline{4}$   | $-0.120832208310$  |                  | $8\,$            | $-0.044663748331$  |          | 8                | 0.043452675461     |
|                  | $\overline{5}$   | 0.049817499732     |                  | $\boldsymbol{9}$ | 0.000783251152     |          | 9                | $-0.095647264120$  |
| $\overline{4}$   | $\boldsymbol{0}$ | 0.325803428051     |                  | 10               | 0.006756062363     |          | 10               | 0.000354892813     |
|                  | $\mathbf{1}$     | 1.010945715092     |                  | 11               | $-0.001523533805$  |          | 11               | 0.031624165853     |
|                  | $\overline{2}$   | 0.892200138247     | $\overline{7}$   | $\boldsymbol{0}$ | 0.110099430746     |          | 12               | $-0.006679620227$  |
|                  | 3                | $-0.039575026236$  |                  | $\mathbf{1}$     | 0.560791283626     |          | 13               | $-0.006054960574$  |
|                  | $\overline{4}$   | $-0.264507167369$  |                  | $\sqrt{2}$       | 1.031148491636     |          | 14               | 0.002612967280     |
|                  | $\overline{5}$   | 0.043616300475     |                  | 3                | 0.664372482211     |          | 15               | 0.000325814672     |
|                  | $\,6\,$          | 0.046503601071     |                  | $\sqrt{4}$       | $-0.203513822463$  |          | 16               | $-0.000356329759$  |
|                  | $\overline{7}$   | $-0.014986989330$  |                  | $\overline{5}$   | $-0.316835011281$  |          | 17               | 0.000055645514     |
| $\overline{5}$   | $\boldsymbol{0}$ | 0.226418982583     |                  | $6\phantom{.}6$  | 0.100846465010     | 10       | $\overline{0}$   | 0.037717157593     |
|                  | $\mathbf{1}$     | 0.853943542705     |                  | $\overline{7}$   | 0.114003445160     |          | $\mathbf{1}$     | 0.266122182794     |
|                  | $\overline{2}$   | 1.024326944260     |                  | 8                | $-0.053782452590$  |          | $\overline{2}$   | 0.745575071487     |
|                  | 3                | 0.195766961347     |                  | $\boldsymbol{9}$ | $-0.023439941565$  |          | 3                | 0.973628110734     |
|                  | $\overline{4}$   | $-0.342656715382$  |                  | 10               | 0.017749792379     |          | $\overline{4}$   | 0.397637741770     |
|                  | $\overline{5}$   | $-0.045601131884$  |                  | 11               | 0.000607514996     |          | $\bf 5$          | $-0.353336201794$  |
|                  | $\,6\,$          | 0.109702658642     |                  | 12               | $-0.002547904718$  |          | $\overline{6}$   | $-0.277109878720$  |
|                  | $\overline{7}$   | $-0.008826800109$  |                  | 13               | 0.000500226853     |          | $\overline{7}$   | 0.180127448534     |
|                  | $8\,$            | $-0.017791870102$  | $8\,$            | $\boldsymbol{0}$ | 0.076955622108     |          | 8                | 0.131602987102     |
|                  | $\boldsymbol{9}$ | 0.004717427938     |                  | $\mathbf{1}$     | 0.442467247152     |          | 9                | $-0.100966571196$  |
|                  |                  |                    |                  | $\sqrt{2}$       | 0.955486150427     |          | 10               | $-0.041659248088$  |
|                  |                  |                    |                  | 3                | 0.827816532422     |          | 11               | 0.046969814097     |
|                  |                  |                    |                  | $\overline{4}$   | $-0.022385735333$  |          | 12               | 0.005100436968     |
|                  |                  |                    |                  | $\overline{5}$   | $-0.401658632782$  |          | 13               | $-0.015179002335$  |
|                  |                  |                    |                  | $\,6\,$          | 0.000668194093     |          | 14               | 0.001973325365     |
|                  |                  |                    |                  | $\overline{7}$   | 0.182076356847     |          | 15               | 0.002817686590     |
|                  |                  |                    |                  | 8                | $-0.024563901046$  |          | 16               | $-0.000969947840$  |
|                  |                  |                    |                  | $\boldsymbol{9}$ | $-0.062350206651$  |          | 17               | $-0.000164709006$  |
|                  |                  |                    |                  | 10               | 0.019772159296     |          | 18               | 0.000132354366     |
|                  |                  |                    |                  | 11               | 0.012368844819     |          | 19               | $-0.000018758416$  |
|                  |                  |                    |                  | 12               | $-0.006887719256$  |          |                  |                    |
|                  |                  |                    |                  | 13               | $-0.000554004548$  |          |                  |                    |
|                  |                  |                    |                  | 14               | 0.000955229711     |          |                  |                    |
|                  |                  |                    |                  | 15               | $-0.000166137261$  |          |                  |                    |

Tabela C.1: *Valores dos coeficientes de filtro,*  $a_k$ *.* 

que é equivalente a:

$$
\sum_{k=1}^{2N-2} \phi(k) = 1.
$$

A condição (5.45) é obtida quando se impõe agora que é a função  $f(x) = x$  que deve ser representada através de uma combinação linear de todas as translações inteiras da função de escala. Tem-se

$$
x = \sum_{k} c_k \phi(x - k) , \qquad (C.3)
$$

agora com,

$$
c_k = \int_R x \, \phi(x - k) \, dx \; .
$$

Desenvolvendo a igualdade anterior obter-se-à:

$$
c_k = \int_R x \phi(x - k) dx
$$
  
= 
$$
\int_R (x - k) \phi(x - k) dx + \int_R k \phi(x - k) dx
$$
  
= 
$$
\int_R \overline{x} \phi(\overline{x}) d\overline{x} + k \int_R \phi(x - k) dx \text{ (com } \overline{x} = x - k)
$$
  
= 
$$
c_0 + k \text{ (com } c_0 = \int_R x \phi(x) dx).
$$

Substituindo este resultado em  $(C.3)$  virá:

$$
x = \sum_{k} (c_0 + k) \phi(x - k)
$$
  
= 
$$
\sum_{k} c_0 \phi(x - k) + \sum_{k} k \phi(x - k)
$$
  
= 
$$
c_0 \sum_{k} \phi(x - k) + \sum_{k} k \phi(x - k)
$$
  
= 
$$
c_0 + \sum_{k} k \phi(x - k)
$$
.

Derivando a igualdade anterior obtém-se,

$$
1 = \sum_{k} k \phi'(x - k) . \qquad (C.4)
$$

Escrevendo (C.4) para  $x = 0$ , virá finalmente,

$$
\sum_k k \, \phi'(-k) = 1 \ ,
$$

que é perfeitamente equivalente à condição procurada,

$$
\sum_{k=1}^{2N-2} -k \phi'(k) = 1.
$$

## **Apˆendice D**

# **C´alculo das matrizes estruturais**

## **D.1 Cargas concentradas**

Apresentam-se as soluções particulares,  $\sigma_p$  e  $\mathbf{u}_p$ , referentes à aplicação de uma carga concentrada na fronteira do domínio em estudo. As fórmulas aqui apresentadas foram obtidas assumindo a existência de um estado plano de tensão.

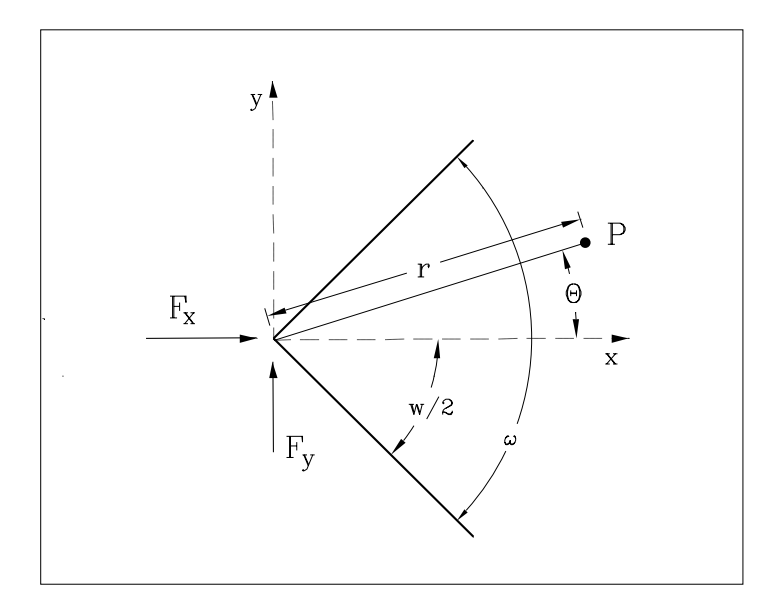

Figura D.1: Definição das forças concentradas.

Para uma carga unitária aplicada segundo a direccção  $x$ , e tendo em conta a informação contida na figura D.1, o campo de tensões é definido através da igualdade [188]:

$$
\boldsymbol{\sigma}_p = -\frac{1}{r(w + \sin w)} \begin{bmatrix} (1 + \overline{c}) c \\ (1 - \overline{c}) c \\ (1 + \overline{c}) s \end{bmatrix},
$$

com

$$
c = \cos \theta \quad \overline{c} = \cos(2\theta)
$$
  

$$
s = \sin \theta \quad \overline{s} = \sin(2\theta)
$$

O correspondente campo de deslocamentos é dado por,

$$
\mathbf{u}_p = \frac{1}{E(w + \sin w)} \left[ \frac{-2 \ln r - \frac{1}{2} (1 + \nu)(1 - \cos 2\theta)}{(1 - \nu)(\frac{\pi}{2} - \theta) + \frac{1}{2} (1 + \nu) \sin 2\theta} \right].
$$

Para uma carga unitária aplicada segundo a direcção  $y$ , o campo de tensões é agora dado por:

$$
\boldsymbol{\sigma}_p = -\frac{1}{r(w-\sin w)} \left[ \begin{array}{c} (1+\overline{c}) \ s \\ (1-\overline{c}) \ s \\ (1-\overline{c}) \ c \end{array} \right] .
$$

O respectivo campo de deslocamentos é obtido através da igualdade:

$$
\mathbf{u}_p = \frac{1}{E(w - \sin w)} \left[ \frac{(1 - \nu)\theta + \frac{1}{2}(1 + \nu)\sin 2\theta}{-2\ln r - \frac{1}{2}(1 + \nu)(1 + \cos 2\theta)} \right].
$$

## D.2 Aproximação dos parâmetros plásticos

As funções utilizadas para aproximar os incrementos dos parâmetros plásticos são definidas com base na *célula plástica tipo* definida na figura 6.1. Para garantir a verificação da condição de escoamento, é necessário que tais funções possuam valores não-negativos em todo o seu intervalo de definição.

A geração das funções de aproximação pode ser efectuada com base no conjunto de funções polinomiais auxiliares definidas em  $(6.13)$ .

#### **D.2.1** Aproximação constante

A aproximação mais simples corresponde a considerar um valor constante para o incremento dos parâmetros plásticos em cada célula crítica. Ter-se-à:

$$
P_*^{(1)} = 1.0 \; .
$$

#### D.2.2 Aproximação linear

Na aproximação linear utilizam-se as quatro primeiras funções apresentadas em (6.13). Tem-se neste caso,

$$
P_*^{(1)} = f_*^{(1)}
$$
  
\n
$$
P_*^{(2)} = f_*^{(2)}
$$
  
\n
$$
P_*^{(3)} = f_*^{(3)}
$$
  
\n
$$
P_*^{(4)} = f_*^{(4)}
$$

.

.

#### **D.2.3** Aproximação quadrática

A construção de uma aproximação quadrática pode ser efectuada de duas formas distintas. Na primeira utilizam-se oito funções, caracterizadas todas elas por apresentarem os seus valores máximos locais ao longo da fronteira da célula crítica. Definem-se:

$$
P_*^{(1)} = (f_*^{(1)})^2 \t P_*^{(5)} = f_*^{(5)}
$$
  
\n
$$
P_*^{(2)} = (f_*^{(2)})^2 \t P_*^{(6)} = f_*^{(6)}
$$
  
\n
$$
P_*^{(3)} = (f_*^{(3)})^2 \t P_*^{(7)} = f_*^{(7)}
$$
  
\n
$$
P_*^{(4)} = (f_*^{(4)})^2 \t P_*^{(8)} = f_*^{(8)}
$$

A segunda das construções possíveis passa pela definição de uma função apresentando um valor máximo no ponto médio da célula crítica. São então definidas 9 funções de aproximação. Como é natural, as funções cujo máximo se situa no ponto médio dos lados da célula, possuem agora uma *área de influência* menor. A figura D.2, onde se apresentam algumas destas funções de aproximação, permite ilustrar esta última afirmação. Repare-se ainda no paralelismo entre esta situação e a relação entre os elementos finitos rectangulares de 9 nós e os elementos serendipianos de 8 nós [202]. Definem-se, para esta segunda construção,

$$
P_*^{(1)} = (f_*^{(1)})^2 \t P_*^{(5)} = 4f_*^{(1)}f_*^{(2)}
$$
  
\n
$$
P_*^{(2)} = (f_*^{(2)})^2 \t P_*^{(6)} = 4f_*^{(1)}f_*^{(4)}
$$
  
\n
$$
P_*^{(3)} = (f_*^{(3)})^2 \t P_*^{(7)} = 4f_*^{(2)}f_*^{(3)} \t P_*^{(9)} = 16f_*^{(2)}f_*^{(4)}.
$$
  
\n
$$
P_*^{(4)} = (f_*^{(4)})^2 \t P_*^{(8)} = 4f_*^{(3)}f_*^{(4)}
$$

#### D.2.4 Aproximação cúbica

A semelhança do que se passa com as aproximações do segundo grau, também para este caso se torna possível obter dois conjuntos diferentes de funções de aproximação. O primeiro é constituído por 12 funções de aproximação para as quais os valores máximos locais se encontram de novo situados sobre a fronteira das células críticas.

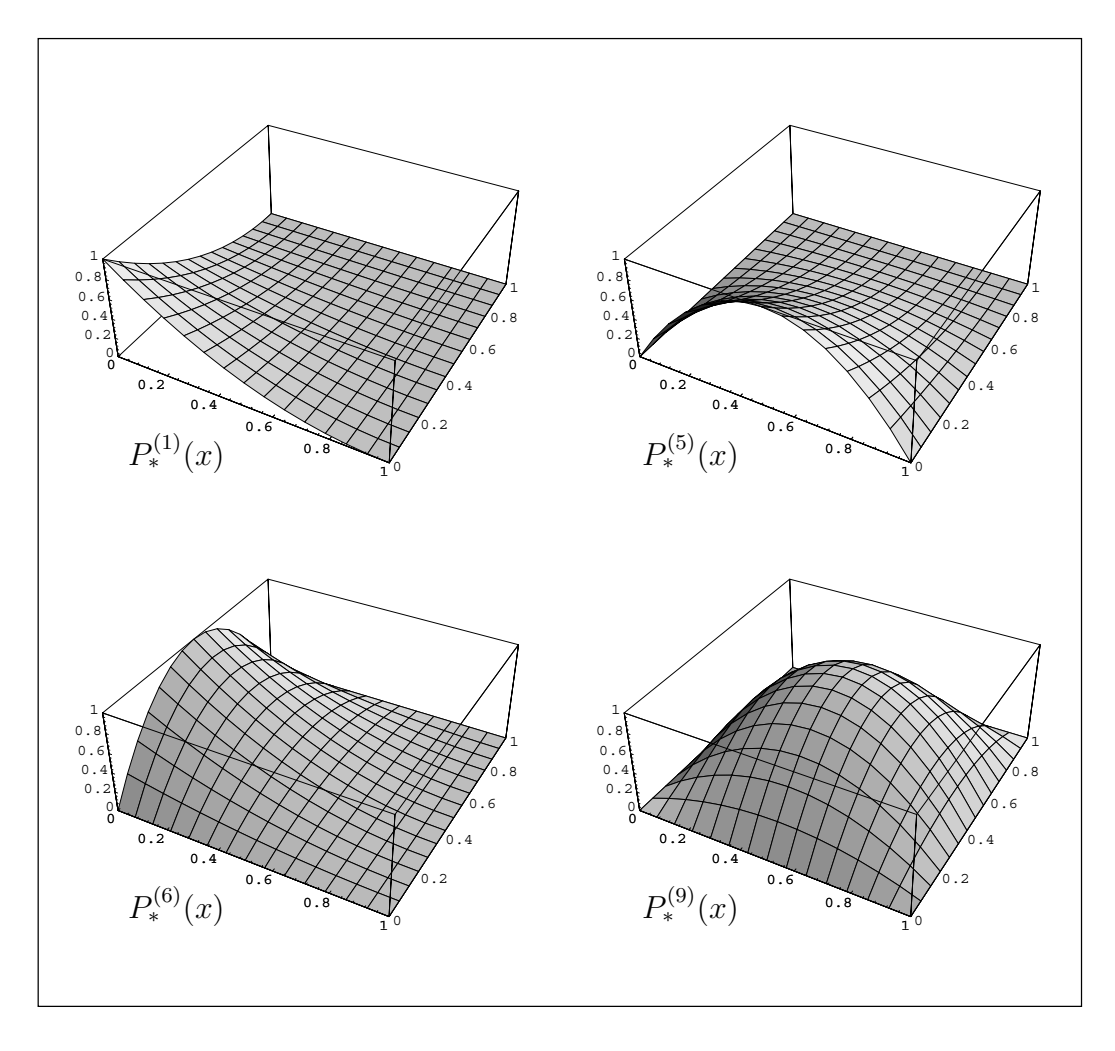

Figura D.2: Funções de aproximação quadráticas; construção 2.

Define-se então,

$$
P_{*}^{(1)} = (f_{*}^{(1)})^{3} \t P_{*}^{(5)} = \frac{27}{16} f_{*}^{(1)} f_{*}^{(5)} \t P_{*}^{(9)} = \frac{27}{16} f_{*}^{(3)} f_{*}^{(7)}
$$
  
\n
$$
P_{*}^{(2)} = (f_{*}^{(2)})^{3} \t P_{*}^{(6)} = \frac{27}{16} f_{*}^{(2)} f_{*}^{(5)} \t P_{*}^{(10)} = \frac{27}{16} f_{*}^{(4)} f_{*}^{(7)}
$$
  
\n
$$
P_{*}^{(3)} = (f_{*}^{(3)})^{3} \t P_{*}^{(7)} = \frac{27}{16} f_{*}^{(2)} f_{*}^{(6)} \t P_{*}^{(11)} = \frac{27}{16} f_{*}^{(4)} f_{*}^{(7)}
$$
  
\n
$$
P_{*}^{(4)} = (f_{*}^{(4)})^{3} \t P_{*}^{(8)} = \frac{27}{16} f_{*}^{(3)} f_{*}^{(6)} \t P_{*}^{(12)} = \frac{27}{16} f_{*}^{(4)} f_{*}^{(8)}
$$

São apresentadas na figura D.3 algumas destas funções de aproximação.

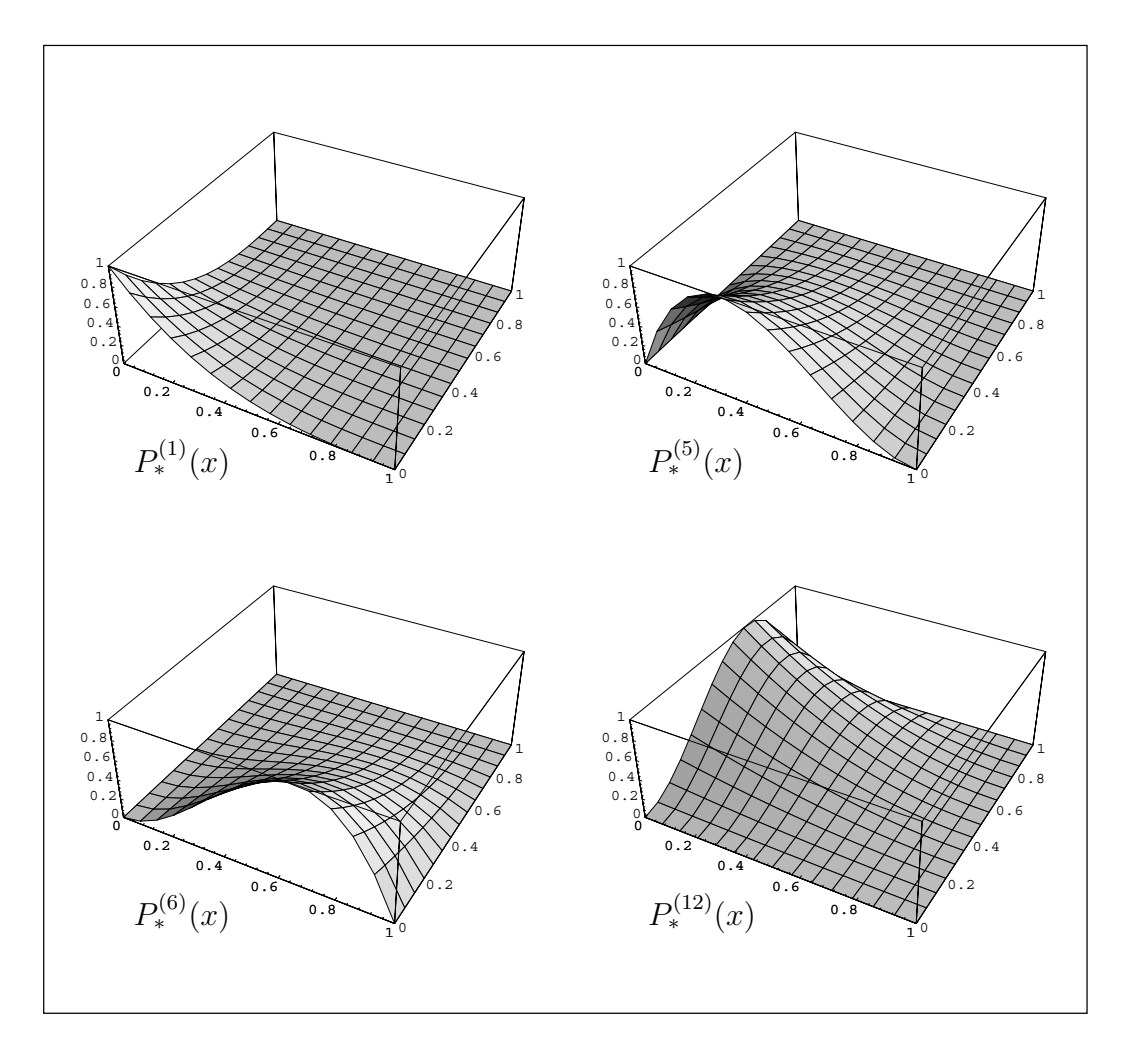

Figura D.3: Funções de aproximação cúbicas; construção 1.

A segunda construção prevê a existência de quatro funções possuindo valores máximos no interior da célula onde são definidas. Para esta situação tem-se,

$$
P_{*}^{(1)} = (f_{*}^{(1)})^{3} \t P_{*}^{(5)} = \frac{27}{4} (f_{*}^{(1)})^{2} f_{*}^{(2)}
$$
  
\n
$$
P_{*}^{(2)} = (f_{*}^{(2)})^{3} \t P_{*}^{(6)} = \frac{27}{4} (f_{*}^{(2)})^{2} f_{*}^{(1)}
$$
  
\n
$$
P_{*}^{(3)} = (f_{*}^{(3)})^{3} \t P_{*}^{(7)} = \frac{27}{4} (f_{*}^{(1)})^{2} f_{*}^{(4)}
$$
  
\n
$$
P_{*}^{(4)} = (f_{*}^{(4)})^{3} \t P_{*}^{(8)} = \frac{27}{4} (f_{*}^{(4)})^{2} f_{*}^{(1)}
$$

.

.

$$
P_*^{(9)} = \frac{27}{4} (f_*^{(3)})^2 f_*^{(2)}
$$
  
\n
$$
P_*^{(10)} = \frac{27}{4} (f_*^{(2)})^2 f_*^{(3)}
$$
  
\n
$$
P_*^{(11)} = \frac{27}{4} (f_*^{(2)})^2 f_*^{(3)}
$$
  
\n
$$
P_*^{(11)} = \frac{27}{4} (f_*^{(3)})^2 f_*^{(4)}
$$
  
\n
$$
P_*^{(15)} = \frac{729}{16} (f_*^{(3)})^2 f_*^{(4)}
$$
  
\n
$$
P_*^{(12)} = \frac{27}{4} (f_*^{(4)})^2 f_*^{(3)}
$$
  
\n
$$
P_*^{(16)} = \frac{729}{16} (f_*^{(4)})^2 f_*^{(2)}
$$

Na figura D.4 encontram-se representadas algumas desta funções.

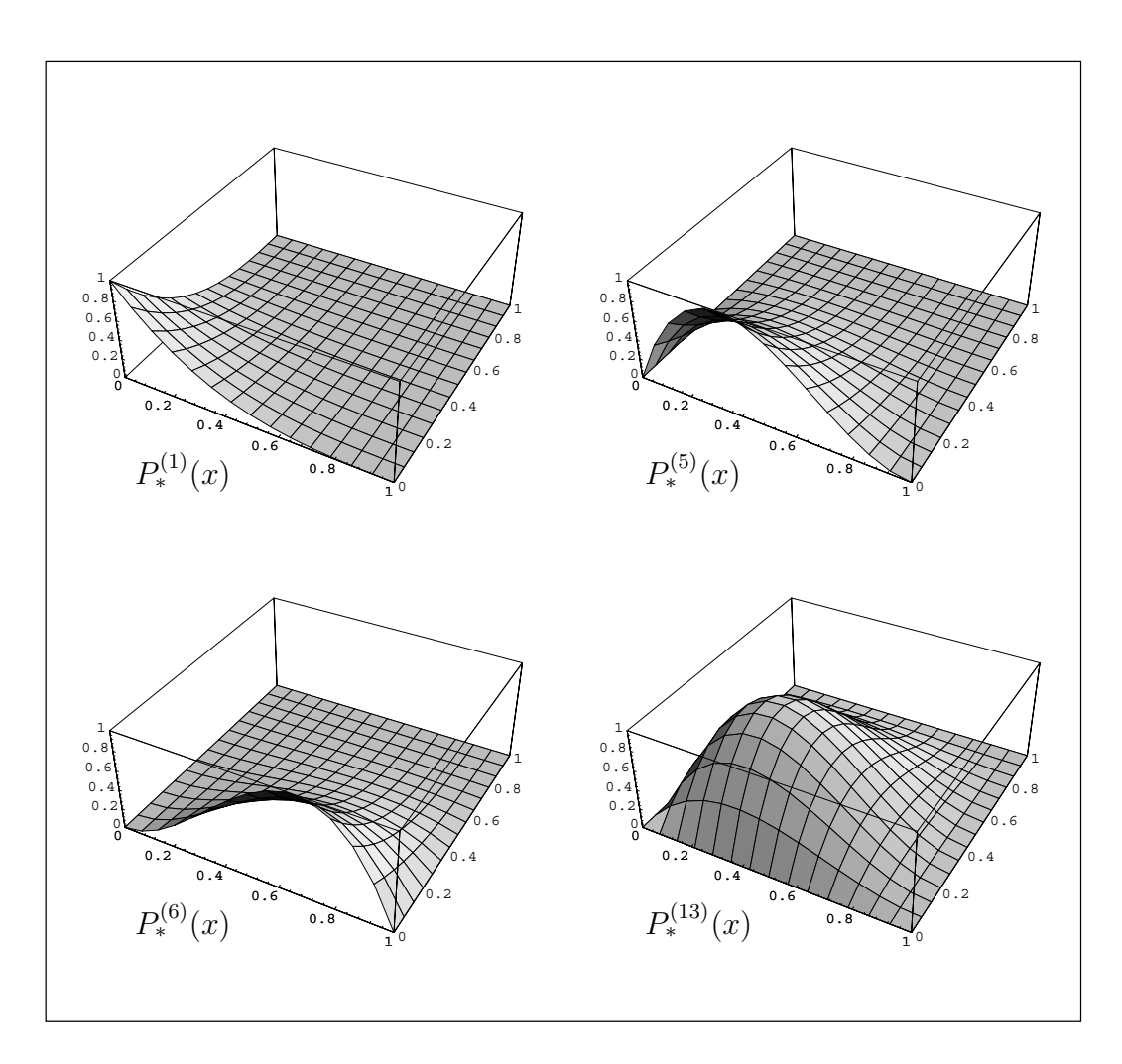

Figura D.4: Funções de aproximação cúbicas; construção 2.

### D.2.5 Aproximação do 4 grau

Quando se pretendem modelar os incrementos dos parâmetros plásticos com polinómios do 4<sup>o</sup> grau, são 25 as funções que se devem utilizar. A figura D.5 ilustra algumas destas funções. Considera-se neste caso,

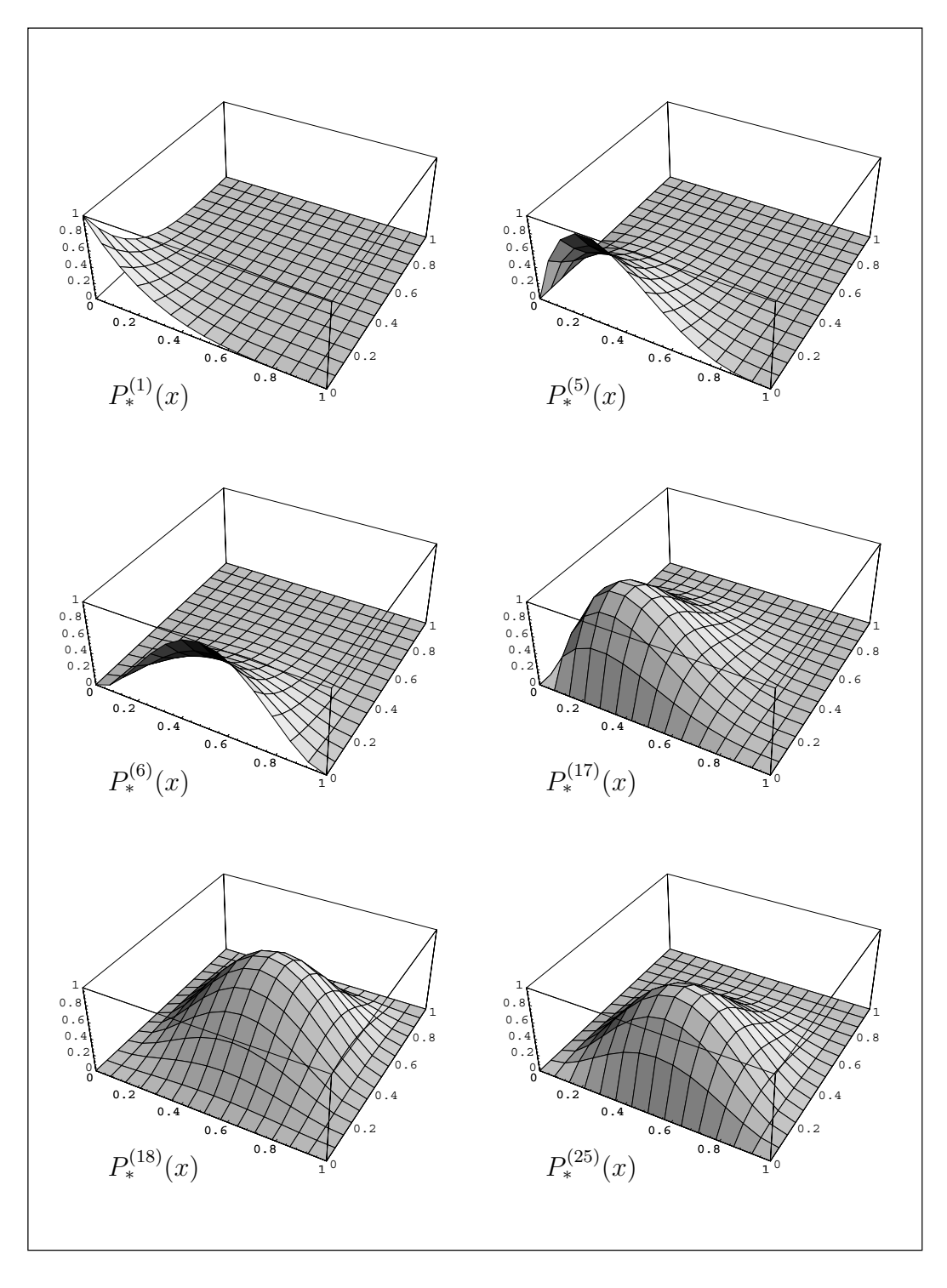

Figura D.5: Funções de aproximação do  $4^o$  grau.

$$
P_*^{(1)} = (f_*^{(1)})^4
$$
  
\n
$$
P_*^{(2)} = (f_*^{(2)})^4
$$
  
\n
$$
P_*^{(3)} = (f_*^{(3)})^4
$$
  
\n
$$
P_*^{(4)} = (f_*^{(4)})^4
$$
  
\n
$$
P_*^{(5)} = \frac{256}{27} (f_*^{(1)})^3 f_*^{(2)}
$$
  
\n
$$
P_*^{(6)} = 16(f_*^{(1)})^2 (f_*^{(2)})^2
$$
  
\n
$$
P_*^{(7)} = \frac{256}{27} f_*^{(1)} (f_*^{(2)})^3
$$
  
\n
$$
P_*^{(9)} = 16(f_*^{(2)})^2 (f_*^{(3)})^2
$$
  
\n
$$
P_*^{(10)} = \frac{256}{27} f_*^{(2)} (f_*^{(3)})^3
$$

$$
P_{*}^{(11)} = \frac{256}{27} (f_{*}^{(3)})^{3} f_{*}^{(4)}
$$
  
\n
$$
P_{*}^{(14)} = \frac{256}{27} (f_{*}^{(4)})^{3} f_{*}^{(1)}
$$
  
\n
$$
P_{*}^{(12)} = 16 (f_{*}^{(3)})^{2} (f_{*}^{(4)})^{2}
$$
  
\n
$$
P_{*}^{(15)} = 16 (f_{*}^{(4)})^{2} (f_{*}^{(1)})^{2}
$$
  
\n
$$
P_{*}^{(16)} = \frac{256}{27} f_{*}^{(3)} (f_{*}^{(4)})^{3}
$$
  
\n
$$
P_{*}^{(16)} = \frac{256}{27} f_{*}^{(4)} (f_{*}^{(1)})^{3}
$$
  
\n
$$
P_{*}^{(17)} = \frac{65536}{729} (f_{*}^{(2)})^{3} f_{*}^{(4)}
$$
  
\n
$$
P_{*}^{(20)} = \frac{65536}{729} f_{*}^{(2)} (f_{*}^{(4)})^{3}
$$
  
\n
$$
P_{*}^{(21)} = \frac{65536}{729} f_{*}^{(2)} (f_{*}^{(4)})^{3}
$$
  
\n
$$
P_{*}^{(23)} = \frac{4096}{27} (f_{*}^{(1)})^{2} f_{*}^{(3)} f_{*}^{(4)}
$$
  
\n
$$
P_{*}^{(24)} = \frac{4096}{27} (f_{*}^{(3)})^{2} f_{*}^{(1)} f_{*}^{(4)}
$$
  
\n
$$
P_{*}^{(25)} = \frac{4096}{27} (f_{*}^{(3)})^{2} f_{*}^{(1)} f_{*}^{(4)}
$$
  
\n
$$
P_{*}^{(26)} = \frac{4096}{27} (f_{*}^{(3)})^{2} f_{*}^{(1)} f_{*}^{(2)}
$$

## D.3 Cálculo do integral envolvendo sequências de **fun¸c˜oes de Dirac**

Apresenta-se de seguida o algoritmo que permite calcular directamente o valor do integral

$$
I = \int \partial(p, x) W(q, x) dx .
$$
 (D.1)

Não é aqui fornecida uma demonstração formal justificando o método utilizado para o c´alculo directo de (D.1). Fornecem-se apenas algumas pistas que poder˜ao ser utilizadas para se perceber o porquê de alguns dos passos presentes no algoritmo que de seguida se apresenta. Recorde-se que  $\partial(p, x)$  representa a sequência de funções de Dirac originadas pela diferenciação, segundo x, da função  $W(p, x)$ .

O cálculo de (D.1) pode ser conseguido através da aplicação da seguinte sequência de procedimentos:

- 1. Inicializar o valor do integral,  $I = 0$ ;
- 2. Identificar a localização das q mudanças de sinal da função  $W(q, x)$ ;
- 3. Para cada uma das p mudanças de sinal da função  $W(p, x)$ ,
	- (a) Identificar o tipo de salto e a sua localização  $(x_{loc})$ 
		- i. se o valor da função passar de +1 para −1, então  $tipo = -1$ ;
		- ii. se o valor da função passar de −1 para +1, então  $tipo = +1$ ;
	- (b) Se **não** existir em  $x_{loc}$  um salto da função  $W(q, x)$ , então:

i.  $I = I + 2.0 \times tipo \times W(q, x_{loc})$ .

4. Fim do cálculo

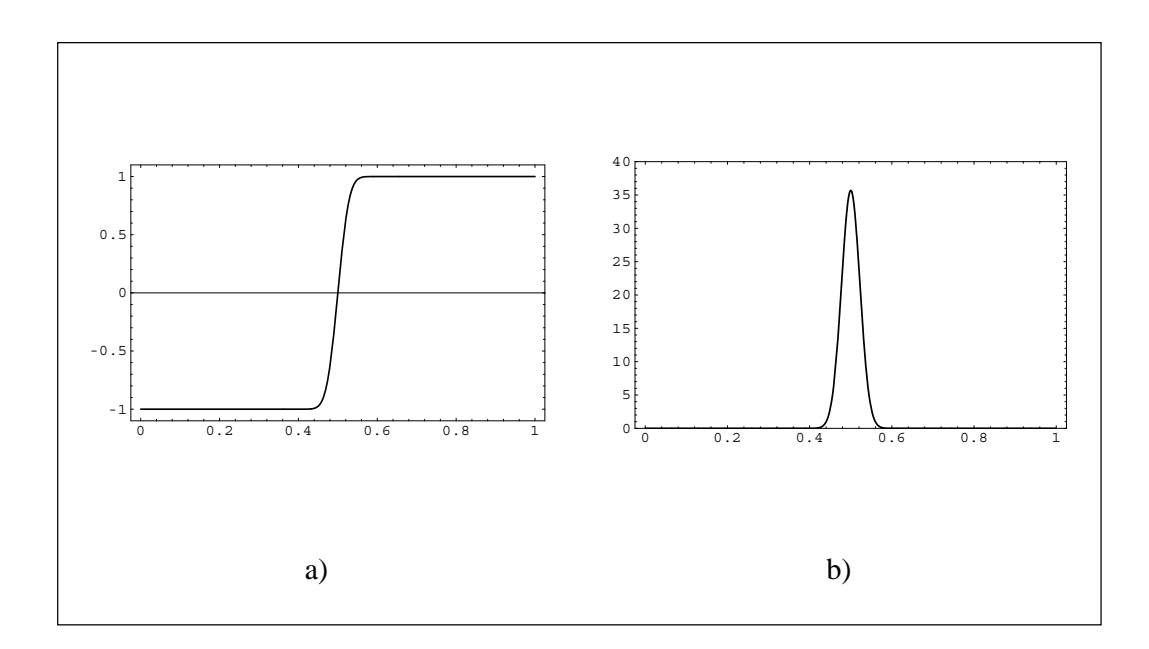

Figura D.6: Representação aproximada de  $W(1, x)$  e sua derivada.

Para justificar o algoritmo aqui apresentado, considere-se a função

$$
f_{\alpha} = -\frac{1}{\sqrt{\pi \alpha}} \int_{-\infty}^{x-0.5} e^{\frac{-y^2}{\alpha}} dy , \qquad (D.2)
$$

cujo gráfico (considerando  $\alpha = 0.001$ ) se encontra representado na figura D.6 a). É possível demonstrar que a função de Walsh  $W(1, x)$  pode ser recuperada quando se toma

$$
W(1,x) = \lim_{\alpha \to 0^+} f_{\alpha}(x) .
$$
 (D.3)

e se restinge a definição da função (D.2) ao intervalo [0, 1]. A derivada de  $f_{\alpha}$ , representada na figura D.6 b), pode ser escrita na forma

$$
\frac{\partial f_{\alpha}(x)}{\partial x} = -\frac{1}{\sqrt{\pi \alpha}} e^{\frac{-x^2}{\alpha}}.
$$
\n(D.4)

Tendo em conta a definição (D.4), a função de Dirac  $\partial(1, x)$  pode ser obtida através da igualdade

$$
\partial(1,x) = \frac{\partial W(1,x)}{\partial x} = -\lim_{\alpha \to 0^+} \frac{1}{\sqrt{\pi \alpha}} e^{\frac{-x^2}{\alpha}}.
$$
 (D.5)

Calcule-se agora o valor do integral

$$
I = \int_0^1 \partial(1, x) W(1, x) dx.
$$

De acordo com as definições  $(D.3)$  e  $(D.5)$ , pode escrever-se,

$$
I = \lim_{\alpha \to 0^+} \int_0^1 \left(\frac{1}{\sqrt{\pi \alpha}} \int_{-\infty}^{x-0.5} e^{\frac{-y^2}{\alpha}} dy\right) \left(\frac{1}{\sqrt{\pi \alpha}} e^{\frac{-x^2}{\alpha}}\right) dx \tag{D.6}
$$

Utilizando no cálculo de  $(D.6)$  o programa de manipulação matemática simbólica, Mathematica [198], obtém-se  $I = 0$ . Este resultado permite ilustrar a regra segundo a qual sempre que a localização de uma mudança de sinal da função  $W(p, s)$  coincidir com a localização de qualquer uma das mudanças de sinal da função  $W(q, s)$ , se verifica que é nula a contribuição do Dirac  $\partial(p, x)$  para o cálculo do valor do integral (D.1).

Se agora se calcular o valor do integral

$$
I = \int_0^1 \partial(1, x) W(0, x) dx ,
$$

utilizando o mesmo processo, verifica-se que

$$
I = -\lim_{\alpha \to 0^+} \int_0^1 \left(\frac{1}{\sqrt{\pi \alpha}} e^{\frac{-x^2}{\alpha}}\right) dx = -2.0 \ . \tag{D.7}
$$

Esta igualdade permite identificar a contribuição para o cálculo de  $(D.1)$  das funções  $\partial(p, x_{loc})$ , sempre que se verifique que a  $x_{loc}$  não corresponde a nenhuma das coordenadas referentes a mudanças de sinal de  $W(q, s)$ . O sinal do resultado obtido em (D.7) será diferente se se alterar o tipo de mudança de sinal em  $W(p, x_{loc})$  ou se se alterar o sinal de  $W(q, x_{loc})$ .

### D.4 Definição de elementos com forma genérica

Apresentam-se aqui os operadores que permitem representar as mudanças de coordenadas envolvidas na definição de elementos com forma genérica. A apresentação e notação utilizadas seguem de muito perto o disposto na tese de Pereira [147].

#### **D.4.1 Elementos trapezoidais**

O elemento mestre utilizado na definição de elementos trapezoidais encontra-se apresentado na figura 6.4. A relação entre o referencial global,  $(x_1, x_2)$ , e o referencial local,  $(\xi, \eta)$ , pode ser escrito na forma,

$$
\left\{\n\begin{array}{c}\nx_1 \\
x_2\n\end{array}\n\right\} = \sum_{i=1}^4 \Psi_i(\xi, \eta) \left\{\n\begin{array}{c}\nx_{1,i} \\
x_{2,i}\n\end{array}\n\right\},
$$
\n(D.8)

onde  $x_{1,i}$  e  $x_{2,i}$  representam as coordenadas do nó i no referencial global. As funções  $\Psi_i(\xi,\eta)$  são as funções de forma utilizadas na definição dos elementos isoparamétricos de 4 nós e podem ser definidas através das igualdades:

$$
\Psi_1(\xi, \eta) = (1 - \xi)(1 - \eta) ; \quad \Psi_3(\xi, \eta) = \xi \eta ;
$$
  

$$
\Psi_2(\xi, \eta) = \xi(1 - \eta) ; \quad \Psi_i(\xi, \eta) = (1 - \xi)\eta .
$$

Desenvolvendo a igualdade (D.8), a mudança de referencial pode ser escrita na forma,

$$
x_k = x_{0k} + \alpha_k \eta + \beta_k \xi + \gamma_k \xi \eta ,
$$

com  $k = 1, 2$  e onde os parâmetros  $x_{0k}, \alpha_k, \beta_k$  e  $\gamma_k$  são definidos através das igualdades,

$$
x_{0k} = x_{k,1} ;
$$
  
\n
$$
\alpha_k = x_{k,4} - x_{k,1} ;
$$
  
\n
$$
\beta_k = x_{k,2} - x_{k,1} ;
$$
  
\n
$$
\gamma_k = x_{k,1} - x_{k,2} + x_{k,3} - x_{k,4} .
$$

A matriz jacobiana apresentada em (6.29) pode ser obtida tendo em conta que

$$
x_{k,\xi} = \beta_k + \gamma_k \eta ;
$$
  

$$
x_{k,\eta} = \alpha_k + \gamma_k \xi .
$$

Em consequência, o Jacobiano da transformação pode ser escrito na forma,

$$
|\mathbf{J}| = J_0 + J_{\xi} \xi + J_{\eta} \eta , \qquad (D.9)
$$

com

$$
J_0 = \alpha_2 \beta_1 - \alpha_1 \beta_2 ;
$$
  
\n
$$
J_{\xi} = \beta_1 \gamma_2 - \beta_2 \gamma_1 ;
$$
  
\n
$$
J_{\eta} = \alpha_2 \gamma_1 - \alpha_1 \gamma_2 .
$$

Por fim, as normais exteriores a cada um dos troços da fronteira do elemento podem ser obtidas aplicando a definição (6.38). Obtém-se, para cada um dos casos, as seguintes igualdades:

$$
\mathbf{N}_1 = \begin{Bmatrix} n_{x1} \\ n_{x2} \end{Bmatrix} = \begin{Bmatrix} \beta_2 \\ -\beta_1 \end{Bmatrix} ;
$$

$$
\mathbf{N}_2 = \begin{Bmatrix} \alpha_2 + \gamma_2 \\ -\alpha_1 - \gamma_1 \end{Bmatrix} ;
$$

$$
\mathbf{N}_3 = \begin{Bmatrix} -\beta_2 - \gamma_2 \\ \beta_1 + \gamma_1 \end{Bmatrix} ;
$$

$$
\mathbf{N}_4 = \begin{Bmatrix} -\alpha_2 \\ \alpha_1 \end{Bmatrix} .
$$

#### **D.4.2** Elementos parabólicos

O elemento mestre utilizado na definição de elementos parabólicos encontra-se representado na figura 6.4. A relação entre o referencial global,  $(x_1, x_2)$ , e o referencial local,  $(\xi, \eta)$ , pode agora ser escrito na forma,

$$
\left\{\n\begin{array}{c}\nx_1 \\
x_2\n\end{array}\n\right\} = \sum_{i=1}^8 \Psi_i(\xi, \eta) \left\{\n\begin{array}{c}\nx_{1,i} \\
x_{2,i}\n\end{array}\n\right\},
$$
\n(D.10)

onde  $x_{1,i}$  e  $x_{2,i}$  representam as coordenadas do nó *i* no referencial global. As funções  $\Psi_i(\xi,\eta)$  são as funções de forma utilizadas na definição dos elementos serendipianos de 8 nós  $[202]$ . Estas funções têm a seguinte definição:

$$
\Psi_1(\xi, \eta) = 2(1 - \xi)(1 - \eta)(0.5 - \xi - \eta) ; \quad \Psi_5(\xi, \eta) = 2\xi\eta(\xi + \eta - 1.5) ;
$$
  
\n
$$
\Psi_2(\xi, \eta) = 4\xi(1 - \xi)(1 - \eta) ; \qquad \Psi_6(\xi, \eta) = 4\xi\eta(1 - \xi) ;
$$
  
\n
$$
\Psi_3(\xi, \eta) = 2\xi(\eta - 1)(-\xi + \eta + 0.5) ; \qquad \Psi_7(\xi, \eta) = 2\eta(1 - \xi)(-\xi + \eta - 0.5) ;
$$
  
\n
$$
\Psi_4(\xi, \eta) = 4\xi\eta(1 - \eta) ; \qquad \Psi_8(\xi, \eta) = 4(1 - \xi)\eta(1 - \eta) .
$$

Desenvolvendo a igualdade (D.10), esta mudança de referencial pode ser escrita na forma,

$$
x_k = \alpha_k^{00} + \alpha_k^{10}\xi + \alpha_k^{01}\eta + \alpha_k^{20}\xi^2 + \alpha_k^{11}\xi\eta + \alpha_k^{02}\eta^2 + \alpha_k^{21}\xi^2\eta + \alpha_k^{12}\xi\eta^2,
$$

de novo com  $k = 1, 2$ . Os parâmetros presentes na definição anterior podem ser obtidos através das igualdades:

$$
\alpha_k^{00} = x_{k,1} ,
$$
  
\n
$$
\alpha_k^{10} = -3x_{k,1} + 4x_{k,2} - x_{k,3} ,
$$
  
\n
$$
\alpha_k^{01} = -3x_{k,1} - x_{k,7} + 4x_{k,8} ,
$$
  
\n
$$
\alpha_k^{20} = 2x_{k,1} - 4x_{k,2} + 2x_{k,3} ,
$$
  
\n
$$
\alpha_k^{11} = 5x_{k,1} - 4x_{k,2} - x_{k,3} + 4x_{k,4} - 3x_{k,5} + 4x_{k,6} - x_{k,7} - 4x_{k,8} ,
$$
  
\n
$$
\alpha_k^{02} = 2x_{k,1} + 2x_{k,7} - 4x_{k,8} ,
$$
  
\n
$$
\alpha_k^{21} = -2x_{k,1} + 4x_{k,2} - 2x_{k,3} + 2x_{k,5} - 4x_{k,6} + 2x_{k,7} ,
$$
  
\n
$$
\alpha_k^{12} = -2x_{k,1} + 2x_{k,3} - 4x_{k,4} + 2x_{k,5} - 2x_{k,7} + 4x_{k,8} .
$$

As componentes da matriz jacobiana (6.29) podem ser obtidas directamente através das igualdades:

$$
x_{k,\xi} = (\alpha_k^{10} + \alpha_k^{11}\eta + \alpha_k^{12}\eta^2) + 2(\alpha_k^{20} + \alpha_k^{21}\eta)\xi ;
$$
  

$$
x_{k,\eta} = (\alpha_k^{01} + \alpha_k^{11}\xi + \alpha_k^{21}\xi^2) + 2(\alpha_k^{02} + \alpha_k^{12}\xi)\eta .
$$

O jacobiano da transformação pode ser então escrito na forma,

$$
|J| = J_{00} + J_{10}\xi + J_{01}\eta + J_{20}\xi^2 + J_{11}\xi\eta + J_{02}\eta^2
$$
  

$$
J_{30}\xi^3 + J_{21}\xi^2\eta + J_{12}\xi\eta^2 + J_{03}\eta^3 + J_{22}\xi^2\eta^2,
$$

em que:

$$
J_{00} = \alpha_1^{10} \alpha_2^{01} - \alpha_1^{01} \alpha_2^{10} ,
$$
  
\n
$$
J_{10} = \alpha_1^{10} \alpha_2^{11} - \alpha_1^{11} \alpha_2^{10} + 2(\alpha_1^{20} \alpha_2^{01} - \alpha_1^{01} \alpha_2^{20}) ,
$$
  
\n
$$
J_{01} = \alpha_1^{11} \alpha_2^{01} - \alpha_1^{01} \alpha_2^{11} + 2(\alpha_1^{10} \alpha_2^{02} - \alpha_1^{02} \alpha_2^{10}) ,
$$
  
\n
$$
J_{20} = \alpha_1^{10} \alpha_2^{21} - \alpha_1^{21} \alpha_2^{10} + 2(\alpha_1^{20} \alpha_2^{11} - \alpha_1^{11} \alpha_2^{20}) ,
$$
  
\n
$$
J_{11} = 2(\alpha_1^{10} \alpha_2^{12} + \alpha_1^{21} \alpha_2^{01} - \alpha_1^{01} \alpha_2^{21} - \alpha_1^{12} \alpha_2^{10}) + 4(\alpha_1^{20} \alpha_2^{02} - \alpha_1^{02} \alpha_2^{20}) ,
$$
  
\n
$$
J_{02} = \alpha_1^{12} \alpha_2^{01} - \alpha_1^{01} \alpha_2^{12} + 2(\alpha_1^{11} \alpha_2^{02} - \alpha_1^{02} \alpha_2^{11}) ,
$$
  
\n
$$
J_{30} = 2(\alpha_1^{20} \alpha_2^{21} - \alpha_1^{21} \alpha_2^{20}) ,
$$
  
\n
$$
J_{21} = \alpha_1^{21} \alpha_2^{11} - \alpha_1^{11} \alpha_2^{21} + 4(\alpha_1^{20} \alpha_2^{12} - \alpha_1^{12} \alpha_2^{20}) ,
$$
  
\n
$$
J_{12} = \alpha_1^{11} \alpha_2^{12} - \alpha_1^{12} \alpha_2^{11} + 4(\alpha_1^{21} \alpha_2^{02} - \alpha_1^{02} \alpha_2^{21}) ,
$$
  
\n
$$
J
$$

As normais exteriores definidas em (6.38) podem agora ser obtidas a partir das igualdades:  $\overline{ }$ 

$$
\mathbf{N}_{1} = \begin{Bmatrix} \alpha_{2}^{10} + 2\alpha_{2}^{20}\xi \\ -\alpha_{1}^{10} - 2\alpha_{1}^{20}\xi \end{Bmatrix};
$$
  
\n
$$
\mathbf{N}_{2} = \begin{Bmatrix} (\alpha_{2}^{01} + \alpha_{2}^{11} + \alpha_{2}^{21}) + 2(\alpha_{2}^{02} + \alpha_{2}^{12})\eta \\ -(\alpha_{1}^{01} + \alpha_{1}^{11} + \alpha_{1}^{21}) - 2(\alpha_{1}^{02} + \alpha_{1}^{12})\eta \end{Bmatrix};
$$
  
\n
$$
\mathbf{N}_{3} = \begin{Bmatrix} -(\alpha_{2}^{10} + \alpha_{2}^{11} + \alpha_{2}^{12}) - 2(\alpha_{2}^{20} + \alpha_{2}^{21})\xi \\ (\alpha_{1}^{10} + \alpha_{1}^{11} + \alpha_{1}^{12}) + 2(\alpha_{1}^{20} + \alpha_{1}^{21})\xi \\ \vdots \\ \alpha_{1}^{01} + 2\alpha_{1}^{02}\eta \end{Bmatrix};
$$

## **Apˆendice E**

# Tratamento numérico de matrizes **esparsas**

### **E.1 Opera¸c˜oes envolvendo matrizes esparsas**

#### **E.1.1 Produto interno de vectores**

O algoritmo que permite efectuar o produto interno de dois vectores, um deles armazenado numa forma compacta (VAL, IND) e o segundo (v) com dimensão real (full-length storage) pode ser escrito na forma:

 $prod\ int = 0$ Para cada i a variar de 1 até  $n_{nz}$  $prod\_int = prod\_int + VAL(i) \times v(IND(i))$ Fim do ciclo em i

Quando os dois vectores se encontram armazenados numa forma compacta, é aconselhável *expandir* primeiro um deles, transformando-o num vector cheio. Depois pode ser aplicado o algoritmo anterior para efectuar o cálculo pretendido.

#### E.1.2 Combinação linear de vectores

A combinação linear de vectores é uma das operações mais frequentes. Surge sempre que se efectua a factorização de matrizes através da aplicação de um processo de eliminação de Gauss. Sejam **x** e **y** dois vectores armazenados numa forma compacta. Para efectuar de uma forma eficaz a operação

$$
\mathbf{x} = \mathbf{x} + \alpha \mathbf{y} \ ,
$$

define-se um vector cheio auxiliar, **w**, que é utilizado como espaço de trabalho. A combinação linear pode ser realizada à custa da execução dos três ciclos seguintes:

Para cada i a variar de 1 até $n_{nz}^y$  $w(IND<sup>y</sup>(i)) = VAL<sup>y</sup>(i)$ Fim do ciclo em i Para cada  $j$ a variar de 1 até $n_{nz}^x$ Se  $w(IND<sup>x</sup>(i)) \neq 0$ , então  $VAL^{x}(j) = VAL^{x}(j) + \alpha \times w(IND^{x}(j))$ ;  $w(IND^{x}(j)) = 0$ Fim do ciclo em j Para cada $k$ a variar de 1 até $n_{nz}^y$ Se  $w(IND^y(k)) \neq 0$ , então (há *fill-in*)  $n_{nz}^x = n_{nz}^x + 1$ ;  $IND^x(n_{nz}^x) = IND^y(k)$  $VAL^{x}(n_{nz}^{x}) = \alpha \times w(IND^{y}(k))$ ;  $w(IND^{y}(k)) = 0$ Fim do ciclo em k

Quando se pretende efectuar uma sequência de operações da forma

$$
\mathbf{x} = \mathbf{x} + \sum_j \alpha_j \mathbf{y}_j ,
$$

 $\acute{e}$  aconselhável a utilização do algoritmo alternativo:

Para cada i a variar de 1 até $n_{nz}^x$  $w(IND<sup>x</sup>(i)) = VAL<sup>x</sup>(i)$ Fim do ciclo em i Para cada  $j$ a variar de 1 até $n_{nz}^y$ Se  $w(IND^y(i)) \neq 0$ , então  $w(IND<sup>y</sup>(j)) = w(IND<sup>y</sup>(j)) + \alpha \times VAL<sup>y</sup>(j)$ caso contrário (surge fill-in)  $w(IND^y(j)) = \alpha \times VAL^y(j)$  $n_{nz}^x = n_{nz}^x + 1$ ;  $IND^x(n_{nz}^x) = IND^y(j)$ Fim do ciclo em j Para cada $k$ a variar de 1 até $n_{nz}^x$  $VAL^{x}(k) = w(IND^{x}(k))$ Fim do ciclo em k

O primeiro e terceiro ciclos são executados uma vez apenas. O segundo é repetido tantas vezes quantos forem os termos definidos no somatório.

#### E.1.3 Multiplicação de matriz por vector

A multiplicação de uma matriz esparsa, A, por um vector, x, é a uma das operações presentes em cada uma dos passos resultantes da aplicação de um método iterativo na resolução de sistemas de equações. Como exemplo, apresenta-se o algoritmo que permite efectuar a multiplicação de uma matriz no formato  $RR(D)U$  por um vector cheio.

Inicializar os elementos de **y**  $(y(i) = 0)$ Para cada i a variar de 1 até  $N_E$  $y(i) = AD(i) \times x(i)$ Para cada j a variar de  $IA(i)$  até  $IA(i + 1) - 1$  $y(i) = y(i) + AN(j) \times x(JA(j))$  (triângulo superior)  $y(JA(j)) = y(JA(j)) + AN(j) \times x(i)$  (triângulo inferior) Fim do ciclo em j Fim do ciclo em i .

Quando se utiliza o armazenamento no esquema coordenado, o algoritmo pode ser apresentado na forma:

Inicializar os elementos de **y**  $(y(i) = 0)$ Para cada i a variar de 1 até  $n_{nz}$  $y(IRN(i)) = y(IRN(i)) + AN(i) \times x(ICN(i))$ Se  $IRN(i) \neq ICN(i)$ , então  $y(ICN(i)) = y(ICN(i)) + AN(i) \times x(IRN(i))$ Fim do ciclo em i .

#### E.1.4 Multiplicação de matriz por matriz

Considere-se agora o produto de matrizes  $C = A \times B$ , onde A e B são matrizes esparsas. Cada um dos coeficientes da matriz C pode ser obtido através da aplicação da igualdade,

$$
c_{ij} = \sum_{k} a_{ik} b_{kj} = \mathbf{A}_{i\bullet} \mathbf{B}_{\bullet j} , \qquad (E.1)
$$

onde  $\mathbf{A}_{i\bullet}$  e  $\mathbf{B}_{\bullet j}$  denotam a linha i de  $\mathbf{A}$  e a coluna j de  $\mathbf{B}$ , respectivamente.

Este é o processo de cálculo habitual quando as matrizes envolvidas no produto são matrizes cheias. Quando tal não acontece e o armazenamento é efectuado por linhas, a aplicação directa da igualdade E.1 não é de modo algum aconselhada, pois o acesso a todos os elementos de uma dada coluna não é directo e a sua obtenção, através de uma busca varrendo os vectores de armazenamento, é proibitiva em termos de eficiência numérica.

O c´alculo do produto de matrizes armazenadas por linhas pode ser efectuado de uma forma eficaz se se tiver em conta que:

$$
\mathbf{C}_{i\bullet} = \sum_{k} a_{ik} \, \mathbf{B}_{k\bullet} \,. \tag{E.2}
$$

Cada linha da matriz C pode ser obtida através da combinação linear das linhas de **B**. A grande vantagem deste processo de cálculo reside no facto de se utilizarem os coeficientes envolvidos no produto pela mesma ordem com que foram armazenados. Para efectuar os cálculos envolvidos na combinação linear definida em E.2 pode ser utilizado o algoritmo definido na secção E.1.2.

#### E.1.5 Método de Lanczos

De acordo com o trabalho de Paige e Saunders [143], a forma não pré-condicionada deste algoritmo pode ser escrita na forma:

Inicializar

$$
\mathbf{x}_0 = \overline{\mathbf{x}} \; ; \; \mathbf{q}_0 = \mathbf{0}
$$
\n
$$
\mathbf{r}_0 = \mathbf{b} - \mathbf{A}\mathbf{x}_0
$$
\n
$$
\beta_1 = \|\mathbf{r}_0\|
$$
\n
$$
\mathbf{q}_1 = \frac{\mathbf{r}_0}{\beta_1} \; ; \; \mathbf{u}_1 = \mathbf{A} \; \mathbf{q}_1
$$
\n
$$
\alpha_1 = \mathbf{q}_1^t \mathbf{u}_1
$$
\n
$$
d_1 = \alpha_1 \; ; \; \zeta_1 = \beta_1 / \; d_1
$$
\n
$$
\mathbf{c}_1 = \mathbf{q}_1
$$
\n
$$
\mathbf{x}_1 = \mathbf{x}_0 + \zeta_1 \; \mathbf{c}_1
$$

Para cada  $i = 1, 2, \ldots$ 

```
\hat{\mathbf{q}}_{i+1} = \mathbf{u}_i - \alpha_i \mathbf{q}_i - \beta_i \mathbf{q}_{i-1}\beta_{i+1} = ||\widehat{\mathbf{q}}_{i+1}||Teste de convergência
     \|\mathbf{r}_i\| = \beta_{i+1} |\zeta_i|Se \|\mathbf{r}_i\| < tol \times \|\mathbf{r}_0\|, então finalizar o processo iterativo
{\bf q}_{i+1} = \hat{\bf q}_{i+1} / \beta_{i+1}
 \alpha_{i+1} = \mathbf{q}_{i+1}^t \mathbf{u}_{i+1}Calcular os factores de \mathbf{T}_{i+1}l_{i+1} = \beta_{i+1}/d_id_{i+1} = \alpha_{i+1} - \beta_{i+1} l_{i+1}Actualizar o vector solução
     \zeta_{i+1} = -\zeta_i \, \beta_{i+1} / d_{i+1}
     \mathbf{x}_{i+1} = \mathbf{x}_i + \zeta_{i+1} \mathbf{c}_{i+1}
```
fim do passo  $i$ 

Os m´etodos de Lanczos e dos gradientes conjugados encontram-se intimamente relacionados. É mesmo possível obter o algoritmo dos gradientes conjugados tendo como ponto de partida o m´etodo de Lanczos [139]. Em aritm´etica exacta, ambos produzem solu¸c˜oes aproximadas idˆenticas em cada passo do processo iterativo [146]. E também possível relacionar directamente o valor dos coeficientes  $\alpha_i$  e  $\beta_i$  presentes no m´etodo dos gradientes conjugados com os elementos constituintes da matriz tridiagonal  $\mathbf{T}_i$  [146].

As diferenças entre estes dois algoritmos surgem naturalmente quando os cálculos são efectuados com *precisão finita*. Quando a matriz dos coeficientes do sistema a resolver é indefinida, é então o método de Lanczos que permite regra geral obter a solução com um número de iterações inferior.

## **Apˆendice F**

# **An´alise de placas**

Apresentam-se neste anexo as funções que permitem modelar o campo de tensões junto a fronteiras onde existem singularidades.

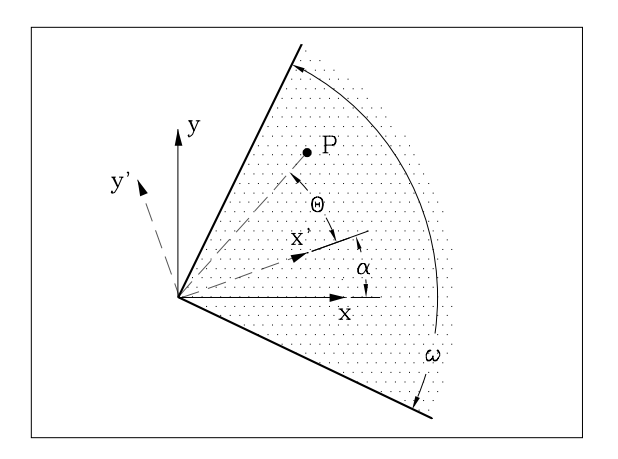

Figura F.1: Definição da cunha.

Segundo Williams [197], o campo de tensões no domínio semi-infinito definido pela cunha representada na figura F.1 pode ser obtido a partir da seguinte função de Airy:

$$
\phi = C_1 \frac{r^{a+1}}{a(a+1)} \sin(a+1)\theta + C_2 \frac{r^{a+1}}{a(a+1)} \cos(a+1)\theta + C_3 \frac{r^{a+1}}{a} \sin(a-1)\theta + C_4 \frac{r^{a+1}}{a} \cos(a-1)\theta.
$$

O campo de tens˜oes, em coordenadas polares, pode ser apresentado na forma:

$$
\sigma_{pol} = C_1 r^{a-1} \begin{Bmatrix} -\sin(a+1)\theta \\ \sin(a+1)\theta \\ -\cos(a+1)\theta \end{Bmatrix} + C_2 r^{a-1} \begin{Bmatrix} -\cos(a+1)\theta \\ \cos(a+1)\theta \\ \sin(a+1)\theta \end{Bmatrix}
$$
  
+  $C_3 r^{a-1} \begin{Bmatrix} -(a-3)\sin(a-1)\theta \\ (a+1)\sin(a-1)\theta \\ -(a-1)\cos(a-1)\theta \end{Bmatrix} + C_4 r^{a-1} \begin{Bmatrix} -(a-3)\cos(a-1)\theta \\ (a+1)\cos(a-1)\theta \\ (a-1)\sin(a-1)\theta \end{Bmatrix}.$ 

O valor do parâmetro a condiciona a existência de singularidades no campo de tensões junto ao vértice da *cunha* ou entalhe considerado. Para que a singularidade seja *admissível* [14], é necessário garantir que  $a \in ]0, 1[$ . Se  $a \ge 1$ , então não existe qualquer singularidade.

O valor de *a* depende das condições de apoio de cada um dos lados que definem a cunha e do ângulo por eles formado. O método proposto por Williams [197] permite determinar o parâmetro a através da resolução de um problema de valores e vectores próprios.

Na tabela F.1 apresentam-se as equações que, para determinadas condições de apoio, permitem determinar os valores do parâmetro  $z$ , relacionado com  $a$  através da igualdade:

$$
z = a \times \omega
$$

| Condições de apoio  | Equação                        | Constantes                                                                                                    |
|---------------------|--------------------------------|----------------------------------------------------------------------------------------------------|
| <i>Livre-Livre</i>  | $\sin z = C_1 z$               | $\overline{\omega}$                                                                                                    |
| $A poiado-A poiado$ | $\sin z = C_2 z$               | $C_2 = \pm \frac{1+\nu}{3-\nu} \frac{\sin \omega}{\omega}$                                                                                                    |
| $A poiado-Livre$    | $\sin^2 z = K_1^2 - K_2^2 z^2$ | $\overline{2}$<br>$K_1 = \pm \left( \frac{4}{(3 - \nu) (1 + \nu)} \right)^{\frac{1}{2}}$<br>$K_2 = \pm \left( \frac{1 + \nu}{3 - \nu} \right)^{\frac{1}{2}} \frac{\sin \omega}{\omega}$ |

Tabela F.1: Equações que permitem determinar o valor do parâmetro "a".

Williams demonstra que quando o valor do ângulo interno  $\omega$  é inferior a 63<sup>o</sup>, não surgem singularidades nos campos de tensões. Quando se verifica que  $\omega \in [63^{\circ}, 180^{\circ}]$ , podem surgir singularidades apenas quando um dos bordos está encastrado e o outro livre. Finalmente, quando  $\omega \in [180^\circ, 360^\circ]$ , podem existir campos de tensões singulares em qualquer uma das três situações de apoio consideradas.

Para os estados planos de tensão, os campos de deformações e de deslocamentos podem ser escritos na forma:

$$
\varepsilon_{pol} = C_1 \frac{r^{a-1}}{2G} \begin{Bmatrix} -\sin(a+1)\theta \\ \sin(a+1)\theta \\ -2\cos(a+1)\theta \end{Bmatrix} + C_2 \frac{r^{a-1}}{2G} \begin{Bmatrix} -\cos(a+1)\theta \\ \cos(a+1)\theta \\ 2\sin(a+1)\theta \end{Bmatrix}
$$
  
+
$$
C_3 \frac{r^{a-1}}{2G} \begin{Bmatrix} (2m+1-a)\sin(a-1)\theta \\ (2m-1+a)\sin(a-1)\theta \\ -2(a-1)\cos(a-1)\theta \end{Bmatrix} + C_4 \frac{r^{a-1}}{2G} \begin{Bmatrix} (2m+1-a)\cos(a-1)\theta \\ (2m-1+a)\cos(a-1)\theta \\ 2(a-1)\sin(a-1)\theta \end{Bmatrix},
$$
  

$$
\mathbf{u}_{pol} = C_1 \frac{r^a}{2aG} \begin{Bmatrix} -\sin(a+1)\theta \\ -\cos(a+1)\theta \end{Bmatrix} + C_2 \frac{r^a}{2aG} \begin{Bmatrix} -\cos(a+1)\theta \\ \sin(a+1)\theta \end{Bmatrix}
$$
  
+
$$
C_3 \frac{r^a}{2aG} \begin{Bmatrix} (2m+1-a)\sin(a-1)\theta \\ -(2m+1+a)\cos(a-1)\theta \end{Bmatrix} + C_4 \frac{r^a}{2aG} \begin{Bmatrix} (2m+1-a)\cos(a-1)\theta \\ (2m+1+a)\sin(a-1)\theta \end{Bmatrix},
$$

com

$$
2m + 1 = \frac{3 - \nu}{1 + \nu} \; .
$$

A transformação do tensor das tensões de coordenadas polares para coordenadas cartesianas pode ser escrito na forma

$$
\boldsymbol{\sigma}_{pol}=\mathbf{M}(\theta)\,\boldsymbol{\sigma}_{x'}~;~\boldsymbol{\sigma}_{x'}=\mathbf{M}(-\theta)\,\boldsymbol{\sigma}_{pol}~,
$$

com

$$
\mathbf{M}(\theta) = \begin{bmatrix} (1+\overline{c})/2 & (1-\overline{c})/2 & \overline{s} \\ (1-\overline{c})/2 & (1+\overline{c})/2 & -\overline{s} \\ -\overline{s}/2 & \overline{s}/2 & \overline{c} \end{bmatrix},
$$

e onde

$$
\overline{s} = \sin(2\theta) e \overline{c} = \cos(2\theta).
$$

A relação entre as componentes do tensor das tensões escritas no referencial  $(x, y)$  e no referencial  $(x', y')$  pode ser escrita também na forma

$$
\boldsymbol{\sigma}_{x'} = \mathbf{M}(\alpha) \, \boldsymbol{\sigma}_x \; ; \; \boldsymbol{\sigma}_x = \mathbf{M}(-\alpha) \, \boldsymbol{\sigma}_{x'} \; .
$$

Tendo em conta que

$$
\mathbf{M}(\alpha) \times \mathbf{M}(\theta) = \mathbf{M}(\alpha + \theta) ,
$$

pode finalmente escrever-se:

$$
\boldsymbol{\sigma}_x = \mathbf{M}(-\theta - \alpha) \, \boldsymbol{\sigma}_{pol} \ .
$$

Repetindo o mesmo raciocínio para os deslocamentos tem-se:

$$
\mathbf{u}_{pol} = \mathbf{L}(-\theta) \, \mathbf{u}_{x'} \; ; \; \mathbf{u}_{x'} = \mathbf{L}(\theta) \, \mathbf{u}_{pol} \; ,
$$

com

$$
\mathbf{L}(\theta) = \left[ \begin{array}{cc} c & -s \\ s & c \end{array} \right],
$$

e onde

$$
s = \sin(\theta) e c = \cos(\theta).
$$

Verifica-se também que:

$$
\mathbf{u}_{x'} = \mathbf{L}(-\alpha) \, \mathbf{u}_x ; \, \mathbf{u}_x = \mathbf{L}(\alpha) \, \mathbf{u}_{x'} .
$$

Como

$$
\mathbf{L}(\alpha) \times \mathbf{L}(\theta) = \mathbf{L}(\alpha + \theta) ,
$$

vem finalmente:

$$
\mathbf{u}_x = \mathbf{L}(\theta + \alpha) \, \mathbf{u}_{pol}.
$$